Università degli Studi di Padova

Corso di Laurea in

Statistica e Gestione Imprese

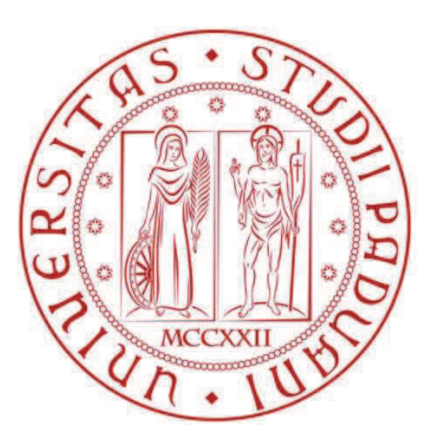

# **LE ATTIVITA' DI WEB MARKETING IN UN'IMPRESA DI SERVIZI AD ALTA INTENSITA' DI CONOSCENZA (KIBS): IL CASO VISION**

Relatore: Prof. Marco Paiola

Dipartimento di Scienze Economiche

Laureanda: Laura Pizzinato

Anno Accademico

2012/2013

# **LE ATTIVITA' DI WEB MARKETING IN UN'IMPRESA DI SERVIZI AD ALTA INTENSITA' DI CONOSCENZA (KIBS): IL CASO VISION**

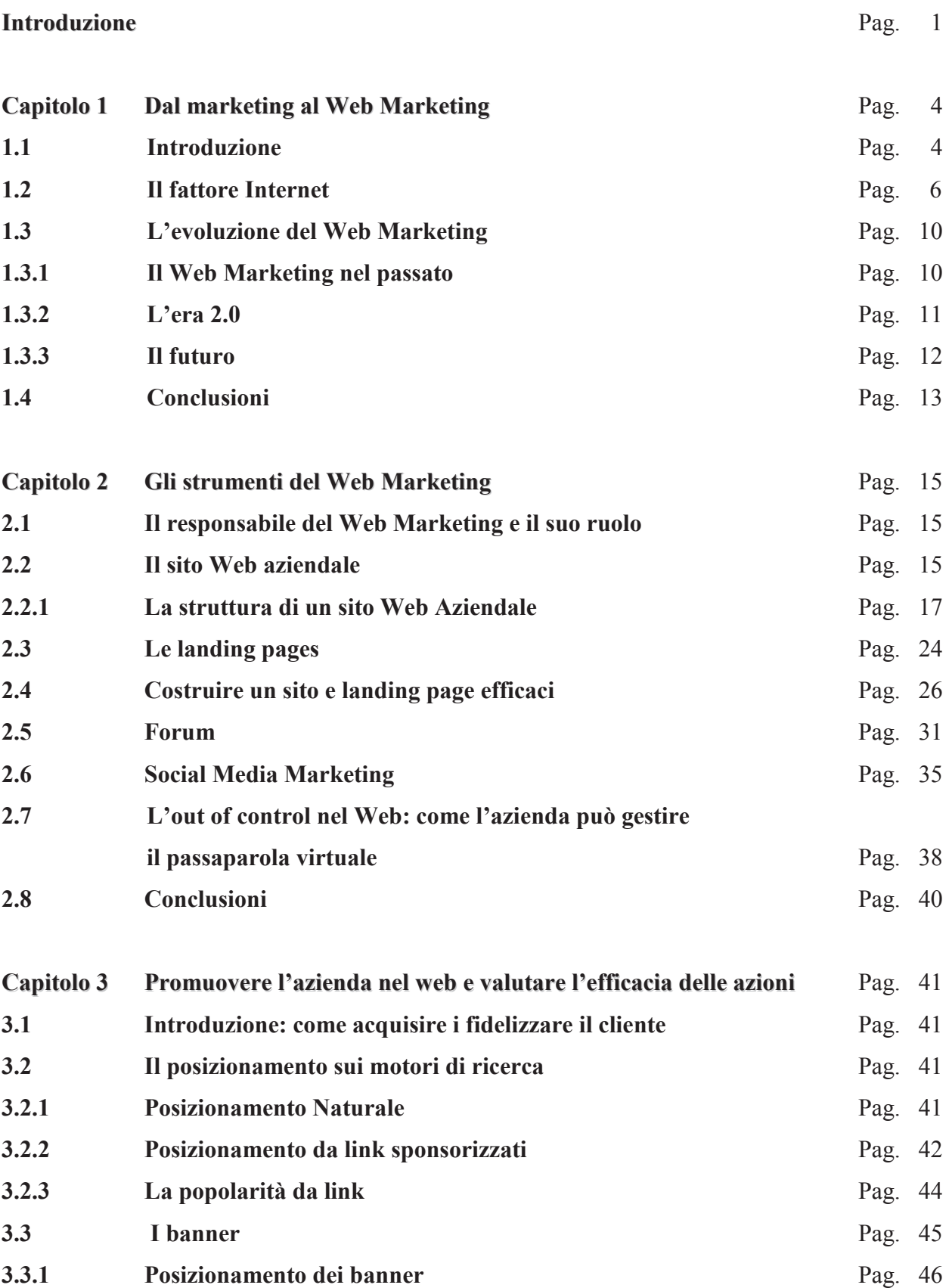

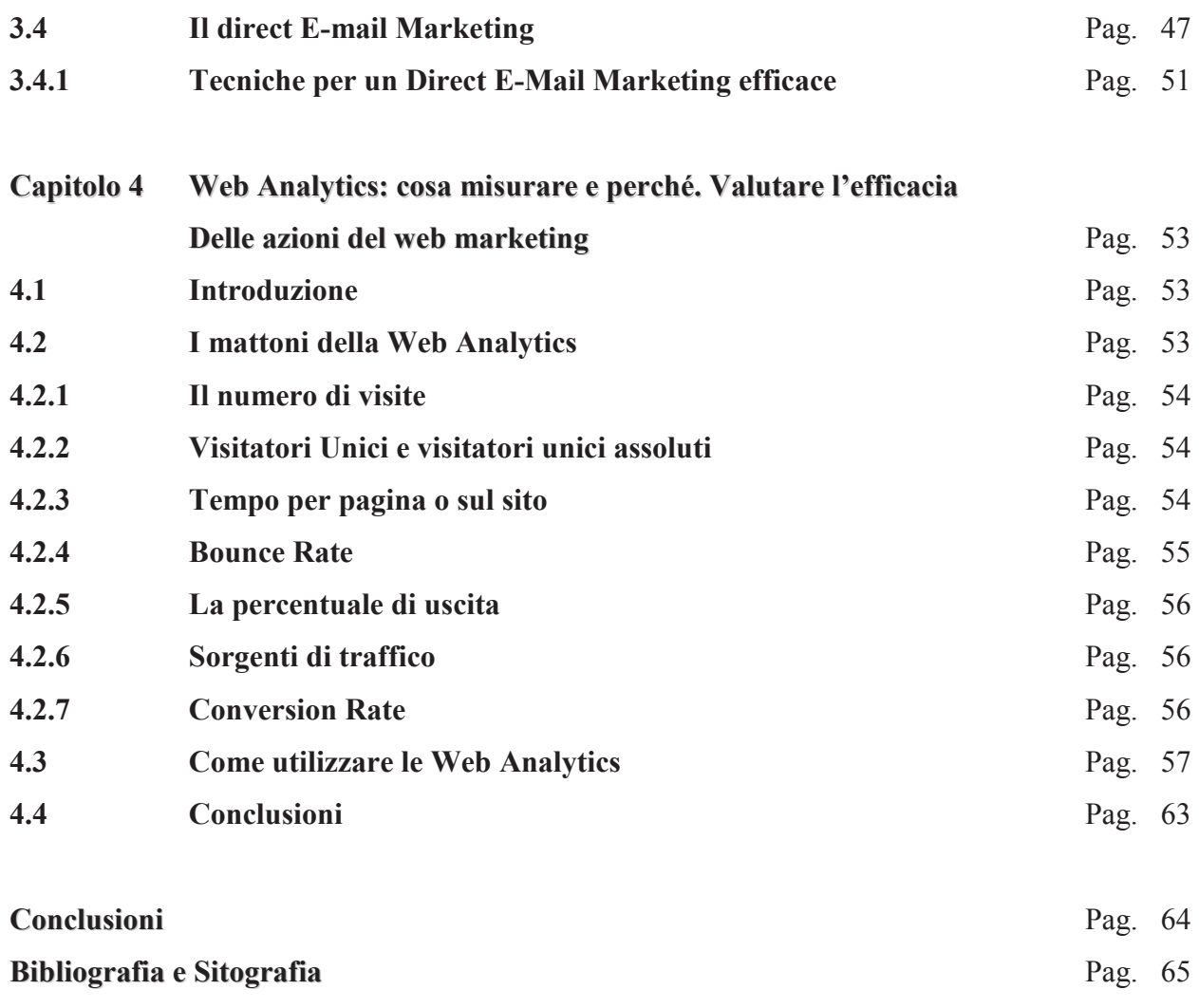

**Ringraziamenti** Pag. 66

### **Introduzione**

L'attività di web marketing comprende tutte quelle azioni compiute nella rete per promuovere un'azienda, i suoi prodotti e i servizi. È un'attività integrata nel piano generale di marketing che l'azienda adotta, in quanto gli obiettivi a breve, medio e lungo termine sono condivisi.

In Italia sono poche le piccole e medie imprese che seguono una strategia generale di marketing: ad oggi nel nostro Paese manca ancora la cultura della pubblicità e della promozione e anche l'attività minore di web marketing non viene strutturata. Al contrario i grandi brand italiani sfruttano appieno il canale virtuale e riescono ad imporsi sulle multinazionali e nel mercato mondiale.

Nella trattazione ho analizzato l'attività di Web Marketing svolta da un operatore KIBS.

I KIBS, Knowledge Intensive Business Services, sono attività economiche che intervengono in tutta la catena del valore e favoriscono la circolazione di conoscenza tecnologica tra imprese e settori (Miles, 1996) .

L'interazione che si crea tra KIBS e l'azienda cliente apporta un aumento di conoscenza per entrambe le imprese, ed indirettamente anche all'intero settore in quanto anche i concorrenti vengono invogliati a migliorare i propri processi. L'attività del KIBS prevede che l'azienda cliente venga inizialmente analizzata nella completezza dei processi produttivi, organizzativi e gestionali; successivamente vengono riconosciuti gli strumenti e le procedure da migliorare ed infine il KIBS trova o crea una soluzione che porta al miglioramento dei processi esistenti.

Lo sviluppo dei KIBS, nonostante il periodo di incertezza economica, è tendenzialmente crescente: le attività proposte dagli operatori rappresentano un investimento e portano al miglioramento e all'ottimizzazione di tutta la struttura aziendale.

I KIBS possono assumere una forma molto standardizzata o forme personalizzate per l'interazione con i clienti: a tal proposito per approfittare delle economie di scala e di scopo, il KIBS cerca di portare i servizi da personalizzati a standardizzati e modulari.

I KIBS possono essere di due tipologie (Miles, 1996):

- *Professional KIBS:* 

i servizi di consulenza legale, fiscale, marketing e tutte quelle attività che si basano su conoscenze specialistiche e specifiche che i clienti acquisiscono all'esterno dell'azienda

- *Technology KIBS (T-KIBS):* 

i servizi e consulenze legati alle tecnologie.

# *Figura 1: Schema delle Attività KIBS*

| LE ATTIVITÀ DEL TERZIARIO AVANZATO                                                                                                    | Tipologia di<br>Servizio                               | Funzione<br>Aziendale                               | Caratteristica del<br>servizio  | MacroArea                                                                        |
|----------------------------------------------------------------------------------------------------|--------------------------------------------------------|-----------------------------------------------------|---------------------------------|----------------------------------------------------------------------------------|
| 70110 - Valorizzazione e vendita immobiliare<br>70310 - Agenzie di mediazione immobiliare<br>70320 - Amministrazione e gestione di beni immobili per conto terzi<br>Servizi di manutenzione<br>Servizi gestionali e di pianificazione: | Servizi di gestione<br>Facility<br>Management          |                                                     | Operational services            | Servizi integrati<br>agli immmobili e<br>alle infrastrutture<br>(in outsourcing) |
| 74123 - Gestione ed amministrazione del personale per conto terzi                                                                                                    | Recruitment                                            |                                                     |                                 |                                                                                  |
| 74144 - Amministraz, di societa' ed enti, consulenza e pianificazione<br>aziendale                                                                                                    | Consulenza<br>amministrativo-<br>gestionale            | Strategie e nuovi<br>mercati/Facility<br>Management | Knowledge intensive<br>services | Servizi integrati<br>aqli immmobili e<br>alle infrastrutture<br>(in outsourcing) |
| 72100 - Consulenza per installazione di elaboratori elettronici                                                                                                    |                                                        | Information<br>Management                           | Knowledge intensive<br>services | <b>Information</b><br><b>Technology</b>                                          |
| 72200 - Fornitura di software e consulenza in materia di informatica                                                                                                    |                                                        |                                                     |                                 |                                                                                  |
| 72300 - Elaborazione elettronica dei dati                                                                                                    | Informatica e                                          |                                                     |                                 |                                                                                  |
| 72400 - Attivita' delle banche di dati                                                                                                    | attività connesse                                      |                                                     |                                 |                                                                                  |
| 72601, 72602 - Altri servizi connessi all'informatica                                                                                                    |                                                        |                                                     |                                 |                                                                                  |
| 74846 - Call center                                                                                                    |                                                        |                                                     |                                 |                                                                                  |
| 74111 - Attivita' degli studi legali                                                                                                    |                                                        |                                                     |                                 |                                                                                  |
| 74121 - Servizi di contabilita', cons. societaria, fiscale, incarichi<br>giudiziari                                                                                                    | Consulenza<br>legale, giuridica,<br>contabile, fiscale | Contabilità e<br>amministrazione                    | Knowledge intensive<br>services | Consulenza                                                                       |
| 74122 - Attivita' delle societa' di certificazione di bilanci                                                                                                    |                                                        |                                                     |                                 |                                                                                  |
| 74144 - Amministraz. di societa' ed enti, consulenza e pianificazione<br>aziendale                                                                                                    | Consulenza<br>amministrativo-<br>gestionale            | Strategie e nuovi<br>mercati/Facility<br>Management | Knowledge intensive<br>services | Consulenza                                                                       |
| 74141 - Consulenze finanziarie                                                                                                    |                                                        |                                                     |                                 |                                                                                  |
| 74142 - Consulenze del lavoro                                                                                                    | Consulenza                                             | Strategie e nuovi<br>mercati                        | Knowledge intensive<br>services | Consulenza                                                                       |
| 74150 - Attiv. di gest. delle soc. di controllo finanziario (holding<br>operative)                                                                                                    | amministrativo-<br>gestionale                          |                                                     |                                 |                                                                                  |
| 74146 - Agenzie di informazioni commerciali                                                                                                    |                                                        |                                                     |                                 |                                                                                  |
| 74500 - Servizi di ricerca, selezione e fornitura di personale                                                                                                    | Recruitment                                            | Risorse Umane                                       | Knowledge intensive<br>services | Consulenza                                                                       |
| 80303 - formazione post universitaria                                                                                                    | Formazione                                             |                                                     |                                 |                                                                                  |
| 80422 - formazione professionale                                                                                                    | Consulenza                                             |                                                     |                                 |                                                                                  |
| 74842 - Agenzie di recupero crediti<br>74201 - Studi di architettura                                                                                                    | amministrativa                                         |                                                     |                                 | Consulenza                                                                       |
| 74202 - Studi di ingegneria                                                                                                    |                                                        | Produzione e<br>funzioni tecniche                   | Knowledge intensive<br>services | Ingegneria<br>Territorio e<br><b>Ambiente</b>                                    |
| 74203 - Servizi di ingegneria integrata                                                                                                    | Tecnici                                                |                                                     |                                 |                                                                                  |
| 74204 - Attivita' di aerofotogrammetria e cartografia                                                                                                    |                                                        |                                                     |                                 |                                                                                  |
| 74206 - Altre attivita' tecniche                                                                                                    |                                                        |                                                     |                                 |                                                                                  |
| 73100 - Ricerca tecnica nel campo delle scienze naturali e ingegneria                                                                                                    | Ricerca & Sviluppo                                     | Produzione e<br>funzioni tecniche                   | Knowledge intensive<br>services | Ingegneria<br>Territorio e<br><b>Ambiente</b>                                    |
| 74846 - Logistica                                                                                                    | Tecnici                                                | Trasporti e<br>logistica                            | Operational services            | Ingegneria<br><b>Territorio e</b><br><b>Ambiente</b>                             |
| 74301 - Collaudi e analisi tecniche di prodotti                                                                                                    |                                                        |                                                     |                                 | Prove, Controlli,                                                                |
| 74302 - Controllo di qualita' e certificazione di prodotti                                                                                                    | Tecnici                                                | Produzione e<br>funzioni tecniche                   | Knowledge intensive<br>services | Valutazione e<br>Certificazione                                                  |
| 74130 - Studi di mercato e sondaggi di opinione                                                                                                    |                                                        | Marketing<br>Strategie e nuovi<br>mercati           | Knowledge intensive<br>services |                                                                                  |
| 74145 - Pubbliche relazioni                                                                                                    |                                                        |                                                     |                                 |                                                                                  |
| 74401 - Studi di promozione pubblicitaria                                                                                                    |                                                        |                                                     |                                 | Comunicazione e                                                                  |
| 74402 - Agenzie di concessione degli spazi pubblicitari                                                                                                    | Comunicazione e                                        |                                                     |                                 |                                                                                  |
| 74831 - Organizzazione di convegni                                                                                                    | marketing                                              |                                                     |                                 |                                                                                  |
| 74833 - Traduzioni e interpretariato                                                                                                    |                                                        |                                                     |                                 | <b>Marketing</b>                                                                 |
| 74832, 74834 - Servizi di segreteria                                                                                                    |                                                        |                                                     |                                 |                                                                                  |
| 74835 - Compilaz. e gest. di indirizzi                                                                                                    |                                                        |                                                     |                                 |                                                                                  |
| 74846 - Call center                                                                                                    | Informatica e<br>attività connesse                     | Information<br>Management                           | Knowledge intensive<br>services |                                                                                  |

*Fonte: Ufficio Studi FITA, 2011* 

L'attività di web marketing per un'impresa KIBS è complicata, perché si tratta di dare visibilità e di promuovere società e organizzazioni che si fondano su risorse umane con forte conoscenza professionale e abilità correlate ad una materia o un settore specifici.

In questa tesi analizzo come il modo di promuovere un'azienda viene influenzato dal fattore Internet e evidenzio l'evoluzione del marketing e del web marketing. In seguito esamino gli strumenti che un'azienda può utilizzare per promuoversi nel Web e mi concentro nella spiegazione dei principali modi per valutare l'andamento dell'attività di web marketing.

Con riferimento al settore KIBS analizzo l'attività di web marketing svolta durante il periodo di lavoro nell'azienda Vision Software Gestionale, un'azienda del settore ICT che produce e distribuisce software gestionali ERP per piccole e medie imprese in tutt'Italia. L'azienda rientra a pieno titolo nella categoria dei KIBS "Fornitura di software e consulenza in materia informatica". Con il caso pratico voglio mostrare che è utile pianificare una strategia di promozione web anche per una piccola impresa, in quanto un'attività costante di web marketing porta vantaggi all'azienda in termini di rafforzamento del brand verso i propri clienti e di aumento del fatturato.

# **Capitolo 1 Dal marketing al Web Marketing**

# **1.1 Introduzione**

Il marketing è l'insieme di tutte le attività volte a creare valore per l'acquirente di un prodotto o di un servizio e che semplificano il processo di vendita.

Il marketing studia inizialmente i bisogni dei consumatori e progetta un prodotto o un servizio in grado di soddisfarli in termini di qualità e di prezzo; successivamente ne verifica l'idoneità a rispondere alle esigenze e definisce le modalità di distribuzione e comunicazione attraverso la pubblicità e la promozione (Kotler, 2005). Questo tipo di marketing è definito "tradizionale" e si basa sulla teoria di Jerome McCarthy dell'interazione e combinazione delle variabili dette "4P" (Varaldo, 1986):

- *Prodotto* 

beni o servizi offerti in un mercato per soddisfare ai bisogni dei consumatori

- *Prezzo* 

corrispettivo in denaro che il consumatore è disposto a pagare per ricevere un determinato bene o servizio

- *Posizionamento* 

l'insieme delle attività per far giungere un prodotto al consumatore finale

- *Promozione* 

attività atte a far conoscere al mercato un'azienda o un suo prodotto.

La combinazione delle quattro variabili citate compone il Marketing Mix. Le "4P" hanno rappresentato la prima modellazione su cui basare una strategia marketing. Successivamente si è assistito ad un incremento di ulteriori due variabili:

- *Person*
- *Packaging.*

Le nuove "2P" sono state aggiunte per la crescente importanza del fattore umano nell'intero processo aziendale (Varaldo, 1986). Questi due fattori pongono le basi per un processo di maturazione della mentalità aziendale: si sta assistendo all'evoluzione da una realtà incentrata sull'azienda ad una realtà concentrata sul cliente.

Nel 1993 Robert Lauterborn propone una nuova classificazione che vede la combinazione di variabili chiamate "4C":

- *Consumatore* 

l'attenzione è posta sulla soddisfazione del cliente, piuttosto che sulle caratteristiche del prodotto

- *Costo* 

l'attenzione è rivolta al costo sostenuto dall'acquirente per usufruire del prodotto dell'azienda piuttosto che da un concorrente

- *Comunicazione* 

l'azienda cerca strumenti utili per creare una relazione tra impresa e cliente

- *Convenienza* 

l'azienda informa il cliente e crea modi per stimolare all'acquisto del prodotto.

Si passa pertanto da una logica di marketing orientata al prodotto ad una logica orientata al cliente, in cui è proprio il consumatore al centro delle decisioni prese dall'azienda. Gli obiettivi del marketing non riguardano più il solo raggiungimento di una maggiore quota di mercato e l'aumento del volume di vendita, ma sono indirizzati alla soddisfazione del cliente e alla sua fidelizzazione.

*Figura 1.1: Il passaggio dalla logica marketing orientata al prodotto a quella orientata al consumatore* 

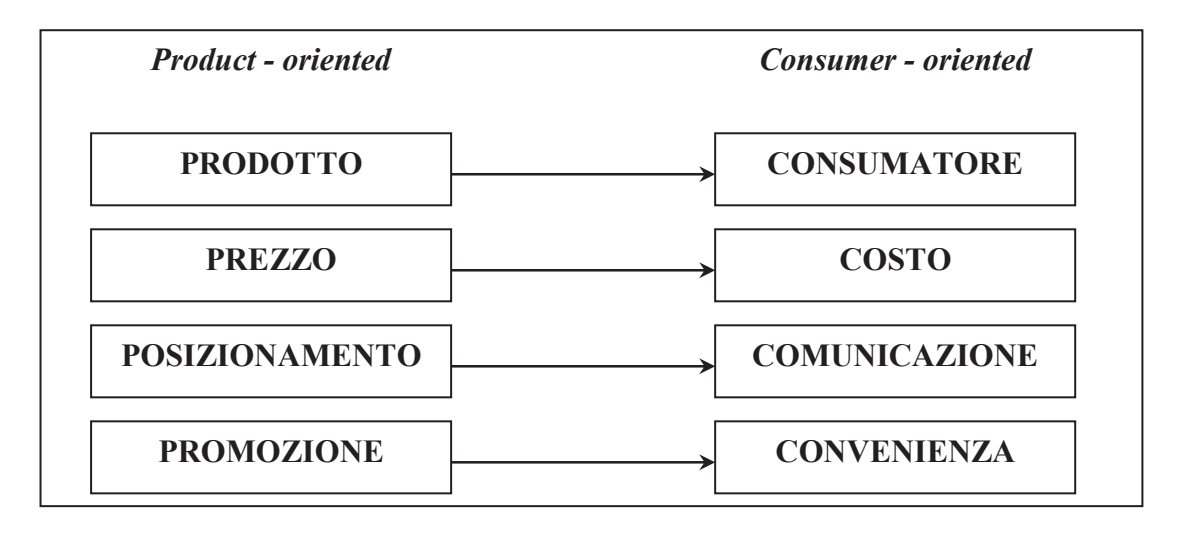

*Fonte: Internet Marketing: Le nuove strategie del marketing on line, 2000* 

Di seguito è riportato uno schema che mostra il cambiamento delle variabili passando da una logica orientata al prodotto ad una logica orientata al consumatore.

| <b>Variabile</b>    | <b>Logica Product - Oriented</b>                                                                                                   | <b>Logica Consumer - Oriented</b>                                                                                                    |  |
|---------------------|----------------------------------------------------------------------------------------------------|----------------------------------------------------------------------------------------------------|--|
| Strategia           | Vendita ai principali segmenti<br>di clientela                                                                                     | Vendita con creazione di relazioni<br>personalizzate per raggiungere la<br>fidelizzazione del cliente                                                                  |  |
| Valori<br>Aziendali | Servizio dei clienti                                                                                                    | Servizio dei clienti in modo<br>differenziato e personalizzato                                                                                                    |  |
| <b>Skill</b>        | Analisi dei principali<br>segmenti della propria<br>clientela<br>Analisi dei comportamenti<br>della clientela sul lungo<br>periodo | Capacità di raccolta e analisi<br>dei dati per la creazione di un<br>database clienti in continua<br>evoluzione<br>Capacità di analisi a livello di<br>singolo cliente |  |
| Staff               | Analisi delle statistiche di<br>marketing                                                                                          | Integrazione della creatività<br>marketing con il supporto di<br>sistemi informativi e di analisi che<br>consentono un migliore approccio<br>con il singolo cliente    |  |
| Sistemi             | Strumenti statici di gestione e di<br>supporto alle decisioni                                                                      | Strumenti analitici di gestione e di<br>supporto al marketing dinamici e<br>flessibili                                                                                 |  |
| Stile               | Concentrazione sui mass media                                                                                                    | Approccio aperto alla<br>sperimentazione                                                                                                    |  |
| Indicatori          | Quota di mercato<br>Profitto<br>Piano periodico di<br>marketing                                                                    | Quota di clienti più<br>interessanti<br>Statistiche specifiche su<br>segmento e singolo cliente                                                                        |  |

*Figura 1.2: Confronto delle variabili nell'approccio product-oriented e consumer-oriented* 

 *Fonte: Internet Marketing: le nuove strategie del marketing on line, 2000* 

# **1.2 Il fattore Internet**

Il progressivo affermarsi di Internet ha portato forti cambiamenti in tutti i settori economici ed ha ovviamente condizionato anche il marketing. L'attività di marketing ha subito un'evoluzione importante dovuta all'incremento degli strumenti a disposizione ed al miglioramento costante delle tecnologie.

"Fattore Internet" è lo studio effettuato dal Boston Consulting Group pubblicato nel 2011 che mostra quanto la rete internet incide nella vita degli italiani (Faraldo, 2011).

Gli italiani che navigano nella rete almeno una volta al mese sono 28 milioni, con un aumento del 16% rispetto al 2010. Inoltre circa il 70% della popolazione tra i 6 e i 45 anni è connesso alla rete e tra i 45 e i 64 anni lo è il 44%. È stimato che il divario tra chi ha e chi non ha accesso alla rete è destinato comunque a diminuire nel prossimo futuro.

Le piccole e medie imprese rappresentano più del 99% delle aziende italiane e la loro penetrazione nel mondo virtuale è tuttora bassa: l'87% delle aziende con più di 50 dipendenti possiede un sito internet aziendale, mentre la percentuale delle aziende presente nel web con meno di 10 addetti è inferiore al 50% e solamente il 15% per le aziende con 1 o 2 dipendenti. Nel 2011 l'Istat ha creato una gerarchia per classificare le imprese sulla base dell'intensità della loro relazione con Internet (Istat.it, 2011).

Le aziende vengono suddivise in:

- *Imprese Online Attive* 

imprese che possiedono un sito ed effettuano attività di promozione e vendita online

- *Imprese Online* 

imprese con una pagina Web, ma non effettuano attività di promozione e di vendita nella rete

- *Imprese Offline* 

imprese che non sono presenti nella rete, ma che possiedono una connessione Internet.

È stimato che anche il numero delle imprese online attive ed online aumenterà nei prossimi anni per l'elevata propensione degli italiani all'utilizzo di dispositivi per la connessione mobile come smartphone e tablet: questi strumenti sono posseduti da oltre 15 milioni di persone e 10 milioni di essi utilizzano il proprio strumento per navigare in Internet (Comescore.com, 2011). Altro dato che favorisce l'aumento delle imprese nella rete è l'incremento annuo dei ricavi registrato dalle imprese online attive nell'ultimo triennio dell'1,2%, contro il trend negativo delle altre due categorie (-2,4% per quelle online e -4,5 per quelle offline). Inoltre, il 65% delle imprese online attive ha dichiarato di aver migliorato la propria produttività grazie all'uso della rete, contro il 28% di quelle online e il 25% di quelle offline. Infine, l'incidenza delle vendite internazionali per le imprese italiane online attive è del 14,7%, contro un 7,7% per le imprese online e 4,1% per quelle offline.

Dallo studio emerge pertanto la possibilità per le imprese di arrivare ad un pubblico vastissimo di clienti finali attraverso la semplice presenza nel mondo virtuale.

Il fattore Internet ha quindi portato l'impresa a reinventare il proprio modello di fare business: ora deve diventare fornitrice di informazioni nel Web, non solo nei tradizionali canali, e deve creare una struttura tale da supportare il visitatore/customer nell'intero processo di vendita.

Il passaggio dalla logica orientata al prodotto a quella orientata al consumatore e l'influenza sempre maggiore del fattore Internet ha portato ad un miglioramento del contatto tra l'azienda ed il cliente, pertanto l'approccio relazionale ha assunto un'importanza sempre maggiore all'interno della mentalità aziendale.

Il marketing ha pertanto subito un'evoluzione importante, in quando si è passati da un sistema perlopiù monodirezionale ad un sistema pluridirezionale: inizialmente il marketing prevedeva come attività principale la promozione effettuata dall'azienda; ora l'attività di marketing è effettuata in parte dall'azienda, ma anche da soggetti esterni. Tutti coloro che hanno interazioni con l'azienda comunicano a favore o contro l'azienda: questo fenomeno è chiamato "Passaparola" ed ha assunto un ruolo centrale nella reputazione dell'azienda. Il passaparola e, di conseguenza, la reputazione aziendale sono diventati di grande fruibilità per tutti gli utenti grazie alla rete Internet.

L'affermarsi della tendenza a spostare tutte le attività nel mondo virtuale non porta alla scomparsa delle attività tradizionali, ma porta all'integrazione con nuove attività: il marketing tradizionale infatti viene appoggiato dalla nuova attività di Web Marketing.

Il Web Marketing comprende tutte le attività di posizionamento strategico del brand sul mercato tramite l'utilizzo dei canali online (Ghislandi, 2012).

| Funzioni di<br>marketing         | <b>Marketing</b><br>tradizionale     | E-marketing                                     | <i>Implicazioni</i>                                       |  |
|----------------------------------|--------------------------------------|-------------------------------------------------|-----------------------------------------------------------|--|
| <b>Segmentazione</b>             | Demografica                          | Psicografica,<br>comportamentale,<br>emozionale | Database                                                  |  |
| Pubblicità                       | Selettivo                            | Attrattivo                                      | Interattività                                             |  |
| Promozione                       | Di massa                             | Personalizzata                                  | Focalizzazione                                            |  |
| Prezzo                           | Stabilito<br>dall'azienda            | Stabilito dal cliente                           | Personalizzazione                                         |  |
| <b>Gestione delle</b><br>vendite | Informazioni per le<br>vendite       | Informazioni condivise                          | Marketing e vendite<br>divengono<br>strettamente connessi |  |
| Canali di<br>distribuzione       | Presenza di<br>intermediari          | Tendenzialmente diretti                         | Multi-canale                                              |  |
| Nuovi prodotti                   | Secondo le direttive<br>dell'azienda | Secondo le direttive del<br>cliente             | Espansione del<br>mercato                                 |  |
| Parametri di<br>controllo        | Quote di mercato,<br>profitto        | Continuità e valore delle<br>relazioni          | Nuovi Parametri                                           |  |

*Figura 1.3: Cambiamento delle variabili da Marketing Tradizionale a E-Marketing.* 

*Fonte: Gartner Group, 2006* 

Nel report "Interactive Marketing Strategic Analysis" del 2006 il Gartner Group sostiene che le caratteristiche del web marketing impattano in maniera negativa e innovativa sulle caratteristiche del marketing tradizionale:

- Elevata personalizzazione dei prodotti
- Aumento della concorrenza
- Aumento delle aspettative del consumatore
- Diminuzione dell'efficacia dei mass media
- Frantumazione dei mercati di massa
- Aumento dell'interesse per i temi di privacy e sicurezza.

Rispetto al marketing tradizionale, il Web Marketing ha a disposizione una grande mole di informazioni e dati sui propri clienti. Le informazioni, anche complesse, a cui hanno accesso le imprese derivano anche dalla rete di Internet, le intranet ed extranet e diventano strumenti essenziali per la competitività: maggiori sono le informazioni di cui un'azienda dispone, migliore sarà l'approccio e la relazione che si instaura con il cliente e di conseguenza aumenta la probabilità di poter fidelizzare il cliente al brand.

Pertanto, l'attività di marketing in rete non elimina l'attività di marketing tradizionale. Le azioni che si effettuano nel Web mettono al centro dell'attenzione il consumatore prima, durante e dopo il processo d'acquisto; inoltre, diventa importante anche l'instaurazione di un dialogo sincero e leale tra azienda e cliente, in cui la vendita non è l'obiettivo primario, ma diviene naturale conseguenza della relazione che si è creata; il Web Marketing, pertanto, predispone l'azienda ad una logica qualitativa piuttosto che quantitativa.

### **1.3 L'evoluzione del Web Marketing nel corso del tempo**

L'accelerazione tecnologica ha segnato l'integrazione del marketing vecchio stile con nuove modalità di marketing. Di fatto sono aumentati gli strumenti a disposizione e questo ha portato ad un cambiamento dei modi con cui le aziende si approcciano con gli utenti. Si è assistito al passaggio da una comunicazione centralizzata e controllata dall'azienda, ad uno scambio libero e paritario di informazioni effettuato da una moltitudine di utenti, non solo dagli stakeholders aziendali.

La sinergia tra tecnologia e sviluppo di nuove conoscenze in ambito economico insieme al progresso del marketing hanno delineato un ramo del marketing che anch'esso ha subito un'evoluzione nel corso degli ultimi anni. Per quanto sia un'attività giovane, quella del Web Marketing prevede già una netta distinzione tra quello che accadeva poco prima del 2000, con quello che succede oggi.

# **1.3.1 Il Web Marketing nel passato** (Ghislandi, 2012)

La necessità di scambiare informazioni e scoperte in modo rapido diede il via alla ricerca di uno strumento di comunicazione a distanza che sfruttasse la tecnologia dei computer presso il CERN, il laboratorio europeo di fisica di ricerca sulle particelle.

Nel 1991 Berners-Lee il capo ricercatore del CERN ha sviluppato Nexius, il primo programma in grado si leggere il codice html e i protocolli (http, ftp). Ha successivamente pubblicato il primo sito web e da quel momento si è dato il via all'evoluzione del mondo virtuale.

Nexius era il primo browser e si sono immediatamente sviluppati i concorrenti Safari (Mac) e Explorer (Windows). Con l'avvento del primo sito web si è parlato immediatamente dell'era Web 1.0. Era l'internet dei contenuti, i siti web erano semplici testi statici simili alle pagine di un libro o a fogli di word. Contenevano anche immagini o video, ma lo scopo di queste pagine era la pura consulenza e dare informazioni, senza interazione fra utente e contenuto. I siti erano formati da

 $\mathsf{f}$ 

pagine ricche di ipertesti, ossia pagine contenenti collegamenti ad altre pagine, che creavano una struttura simile ad un enorme libro.

Dopo questo avvento è emersa subito l'esigenza di una maggior interazione degli strumenti con l'utente: l' impossibilità dell'utente di relazionarsi con i contenuti e le informazioni ha spinto i ricercatori a sviluppare soluzioni; hanno cercato di rendere più dinamico il web permettendo all'utente di interagire con esso. La trasformazione ebbe inizio con la possibilità di inserire dei commenti; in seguito con l'ausilio di nuovi linguaggi di programmazione (php) si crearono i primi forum e i primi blog dando vita al Web 1.5. In seguito ci fu uno sviluppo notevole degli strumenti che permettevano all'utente di interagire nel Web. Tale evoluzione ha portato al passaggio all'era Web 2.0 che vede l'utente virtuale non più come soggetto passivo, ma attivo: il navigatore non esegue solo ricerche, ma interagisce nel Web inserendo contenuti.

# **1.3.2 L'era 2.0** (Ghislandi, 2012)

Il termine Web 2.0 è stato inventato da Tim O'Reilly nel 2004, il quale ha rilevato che il ruolo dei consumatori nella rete stava cambiando e ha pensato appunto che si stava assistendo all'avvento di una nuova era. Come già detto, si riconosce infatti che il consumatore non è più passivo e diventa pro-sumer, ossia un utente che diviene in parte anche il produttore di ciò che consuma. Il pro-sumer, tramite l'utilizzo di Internet, entra a far parte di molti business, facendosi motore anche della loro promozione e diffusione di informazioni.

L'avvento del Web 2.0 è conseguenza dell'evoluzione tecnologica generale degli ultimi anni che prevedono il miglioramento di infrastrutture come:

- il passaggio dalle linee telefoniche analogiche a quelle digitali
- l'avvento della banda larga con uno sviluppo sempre maggiore in tutto il territorio nazionale, che consente di fruire di contenuti importanti come audio e video: in passato la consultazione di questi elementi sarebbe stato improponibile
- strumenti come pc, tablet e smartphone: strumenti di connessione mobile che consentono all'utente di beneficiare della rete Internet
- anche se le tecnologie di base del web sono tendenzialmente le stesse dell'era del Web 1.0, sono mutate sostanzialmente le tecniche per lo sviluppo e la gestione delle pagine web: si è passati dall'utilizzo del linguaggio di programmazione HTML all'XHTML.

La caratteristica principale del Web 2.0 è l'approccio degli utenti che è diventato da passivo a partecipativo. Il passaggio dall'era Web 1.0 a Web 2.0 è causato dallo spostamento dell'attenzione da quello che l'azienda dice di sé al word of mouth, in altre parole il passaparola: è esattamente in questo modo che l'utente diventa attivo nel processo, offrendo egli stesso opinioni e informazioni.

Nell'era 1.0 l'utente era mosso dall'interesse di conoscere meglio il suo prodotto e informarsi attraverso la rete internet, il tutto per velocizzare il processo di acquisto. Nell'era 2.0 l'utente è mosso dall'interesse di conoscere al meglio quello di cui ha bisogno e, oltre ad informarsi all'interno del sito web di un'azienda, cerca di avere rassicurazioni da parte di chi ha già provato il prodotto. L'utente vuole avere una conferma dell'idea che si è fatto sul prodotto e che vuole acquistare e basa la sua decisione d'acquisto sulle esperienze degli altri utenti. Inoltre, una volta che il prodotto viene acquistato, l'utente riporta la sua esperienza nel Web.

Il cambiamento è notevole: la quantità di informazioni disponibili nell'era 2.0 è notevole e la maggior parte delle informazioni che circolano sono prodotte da utenti, non dall'azienda.

Lo sviluppo del word of mouth è anche dovuto all'avvento dei social media, ovvero piattaforme nel Web che facilitano lo scambio di informazioni tra gli utenti.

Le aziende devono creare dei modi per guadagnare l'attenzione dei visitatori nella rete per poter sviluppare un passaparola positivo. Per poter generare un passaparola positivo è essenziale attivare l'ascolto: l'azienda deve attivarsi e "ascoltare" lo conversazioni virtuali. Gli strumenti a disposizione sono moltissimi per esempio leggendo e rispondendo ai messaggi e-mail che mandano i clienti e visitatori. In questo modo, possono creare dei prodotti o servizi in grado di rispondere alle reali esigenze.

L'azienda per poter trarre maggior vantaggio è utile che controlli sia le conversazioni che avvengono intorno a sé, ma anche quelle che riguardano i concorrenti in modo da anticipare magari le tendenze di mercato.

Il mutamento avvenuto attorno all'azienda ha trasmesso all'azienda la consapevolezza di creare nuovi strumenti per il Web stesso e nuovi modi per migliorarne l'utilizzo da parte degli utenti: l'avvento delle piattaforme di scambio di informazioni e degli strumenti che favoriscono la navigazione e il loro crescente utilizzo da parte della popolazione mondiale sembra stia facendo evolvere il Web 2.0 in Web 3.0.

# **1.3.3 Il futuro** (Ghislandi, 2012)

Il termine Web 3.0 è stato coniato nel 2006 da Jeffrey Zeldman, ma deve ancora esserne data una precisa definizione. Il Web 3.0 viene definito come "un'astrazione irrealizzabile", in quanto si pensa che il Web 2.0 abbia già favorito un'ottima interazione tra i vari strumenti. Un altro filone di pensiero afferma che il Web 3.0 preveda il ritorno degli esperti, che riescono ad avere il pieno controllo delle informazioni presenti nel web. Un'altra tendenza prevede la piena integrabilità degli strumenti come palmari, smartphone, tablet con la rete Internet e che le comunicazioni vengano riadattate ad ogni strumento di cui può disporre l'utente.

L'effetto mobile sembra comunque il cardine principale che decreta l'avvento della nuova era che sembra già avere delineato alcune Web 3.0:

- L'esplosione dello sviluppo delle applicazione per le maggiori piattaforme software, come Apple iOS e Google Android
- L'accessibilità ad Internet per l'intero arco della giornata ed in ogni luogo
- La possibilità di integrazione per smartphone e tablet di essere integrati con sistemi aziendali, avvicinando i consumatori finali con l'azienda.

Nel 2011 sono infatti state scaricate e acquistate più di 10 miliardi di applicazioni e ciò ha costituito un notevole impulso per lo sviluppo di tali attività (Bcg.it, 2012).

L'evoluzione è visibile in più direzioni: nell'era Web 3.0 Internet diventa la quotidianità. Non è più necessario uno strumento come un personal computer per la connessione: gli smartphone, o similari, e l'avvento della banda larga permette all'utente di essere on-line in continuazione e a costi relativamente bassi, se non nulli. Le informazioni che sono presenti e che vengono raccolte attraverso internet diventano di fondamentale importanza: devono essere creati o migliorati gli strumenti di gestione e di raccolta. Si deve pensare che attraverso le applicazioni mobile, i social media, blog, vengono generati miliardi di dati che devono essere gestiti e che sono utili per le aziende per categorizzare i potenziali clienti.

Il Web 3.0 è tuttora in fase di studio e di definizione: prevede che l'utente sia messo in grado di compiere tutto quello che è consentito dall'attuale Web 2.0 e molto di più. Gli utenti hanno a disposizione molteplici strumenti per potere comunicare e scambiare dati. L'attività di scambio dati nel Web 3.0 diventa predominante ed è previsto che le aziende riescano ad avere un pieno controllo delle informazioni presenti nella rete e che ci sia un perfetto controllo dei dati risultanti dalle campagne marketing online ed offline. Si prevede che il Web 3.0 tenterà anche di raffinare tutti i sistemi di gestione dell'era 2.0 e 1.0 e cercherà di conglobare verso un unico database tutte le informazioni possedute: si parla infatti di sviluppo delle intelligenze artificiali. Per mezzo della creazione di algoritmi sempre più sofisticati le intelligenze artificiali permetteranno un'organizzazione migliore della rete, che prevede l'aumento degli utenti e delle informazioni circolanti. Infine il Web 3.0 si muoverà verso la terza dimensione. Si vuole arrivare a costruire una rete composta non solo da pagine, ma da veri e propri spazi 3D in cui l'utente si può muovere e può cercare quello di cui necessita.

# **1.4 Conclusioni**

Nel futuro l'azienda si trova a gestire una notevole mole di input derivanti dal mercato e per potere soddisfare le esigenze deve avere una struttura ed un'organizzazione flessibile.

La flessibilità aziendale deve essere supportata anche da una preparazione adeguata delle figure interne all'azienda. L'evoluzione del mercato, degli strumenti e delle infrastrutture porterà sicuramente ad un aumento delle figure tecniche interne all'azienda, che saranno preparate e costantemente aggiornate sulle nuove tendenze. L'aggiornamento del proprio personale tramite corsi di formazione, master e convegni sarà un punto di forza per tutte quelle imprese che vogliono prevedere ed anticipare le tendenze del mercato.

# **Capitolo 2 Gli strumenti del Web Marketing**

# **2.1 Il Responsabile del Web Marketing e il suo ruolo**

Il Responsabile del Web Marketing è una figura di notevole importanza, in quanto gestisce tutte le attività di promozione dell'azienda che vengono compiute nella rete Internet. Questo ruolo è definito all'interno del piano generale di marketing adottato da un'azienda e prevede che conosca gli strumenti, le attività di promozione che vengono effettuate e che sia una figura che permetta l'implementazione delle novità nell'attività di Web Marketing. Il responsabile delle attività di Web Marketing nell'era del Web 1.0 riusciva ad avere un pieno controllo dei contenuti presenti nella rete; nell'era 2.0 il responsabile si trova a gestire il flusso delle informazioni create dall'azienda e deve controllare anche le informazioni che producono gli utenti esterni all'impresa. Questa figura deve ora imparare a presidiare tutti i canali e gestire il passaparola virtuale.

Possiamo quindi suddividere gli strumenti che ha a disposizione la figura del responsabile del web marketing in due principali categorie (Bonaventura, 2011):

- strumenti il cui contenuto è controllato dall'azienda e in particolare dal responsabile del Web Marketing
- strumenti fuori dal controllo aziendale.

La prima categoria comprende gli strumenti come:

- il sito web aziendale
- la landing page
- il forum aziendale
- i social media aziendali

La seconda categoria comprende gli strumenti descritti in precedenza ma in chiave più ampia: gli strumenti fuori dal controllo son strumenti aperti come i siti, i blog, i forum e i social media di settore. All'interno di questi strumenti "open" gli utenti sono liberi di dare il loro parere su argomenti che possono riguardare l'azienda: il responsabile del Web Marketing deve trovare un modo per presidiare anche i canali che rimangono fuori dal controllo e deve cercare di promuovere un passaparola positivo che porti vantaggio all'azienda.

## **2.2 Il sito Web aziendale**

Il sito web aziendale o sito internet è un insieme di pagine web correlate e rappresenta la prima forma di comunicazione che effettua l'azienda all'interno della rete. Il sito è anche definibile come "vetrina nel web", e rappresenta il primo approccio di promozione virtuale che può compiere l'azienda. Il sito web è il punto di incontro tra l'azienda e il visitatore: una zona controllata dall'azienda in cui l'utente riesce ad ottenere informazioni sui prodotti e sui servizi e l'impresa riesce a facilitare la vendita. I principi base su cui si fonda la creazione di un sito web sono:

- il sito deve essere costruito per il visitatore cliente
- tramite il sito, l'impresa deve conseguire degli obiettivi informativi e monetari.

Detto questo, la creazione di un sito web non è sufficiente a garantirne l'efficacia, e di conseguenza deve essere costantemente aggiornato e supportato da risorse monetarie ed umane. Le figure professionali che sono coinvolte nella creazione e gestione di un sito web sono (Miranda, 2000):

- *il web master* 

il responsabile ed amministratore generale del sito a cui tutte le altre figure fanno riferimento

- *l'information architect* 

è responsabile dell'organizzazione del sito

- *il sistemista* 

il responsabile dell'hardware e del web server in cui è ospitato il sistemista

- *il content manager*  il responsabile dei contenuti del sito
- *l'esperto di web marketing*

il responsabile della promozione del sito.

Si possono distinguere varie tipologie di sito web aziendale, in base alla funzione che deve assolvere (Miranda, 2001):

- *sito di presenza o sito "vetrina":* viene solamente presentata l'impresa, i prodotti e servizi offerti nel mercato. Ha come obiettivo la sola presenza dell'azienda nel web, per aumentare il numero di visitatori al sito e nel mercato offline. È adottata questa tipologia dalle aziende che hanno un primo approccio commerciale nel web
- *sito di informazione e comunicazione*: l'azienda creare un sito di questo tipo per informare gli utenti e gli mette a disposizione dei contenuti; inoltre crea una struttura di base per interagire con il cliente, come ad esempio la possibilità di inviare messaggi e-mail all'azienda o l'utilizzo di chat line (strumento che permette l'invio sincronico di messaggi da parte dei visitatori con il responsabile del sito dell'azienda)
- *sito di vendita o negozio virtuale:* si può considerare la tipologia più evoluta di sito aziendale. Sono detti siti e-commerce e la loro struttura prevede:
	- o la presenza di informazioni approfondite sull'azienda, sui prodotti e servizi
- o un'elevata interazione con il cliente tramite chat, sezioni dedicate all'aiuto nella navigazione, assistenza online, FAQ,…
- o la possibilità di vendere attivamente nel web. È necessario che il sia attivo 24 ore su 24 e deve esser predisposta una struttura interna per la ricezione degli ordini e l'effettuazione di transazioni e pagamenti.

# **2.2.1 La struttura di un sito Web aziendale**

Il sito web è un agglomerato di pagine collegate l'una con l'altra. Generalmente i siti web aziendali sono composti da:

- Home Page
- Pagina dei valori e della mission
- Pagina dei contatti
- Pagina dei prodotti e servizi offerti
- Pagina delle referenze
- Pagina delle comunicazioni, newsletter, utility
- Area Riservata.

La Home Page è la pagina principale di un sito web ed è la prima presentazione dell'azienda. E' essenziale che venga progettata in modo da avere un impatto attrattivo su coloro che andranno a visitare il sito internet. Tendenzialmente è riportato il logo, lo slogan e sono utilizzati i colori e il layout aziendale. In questa pagina è presente un menù che permette di indirizzare nelle varie parti di interesse per l'utente.

La pagina dei valori e della mission è una pagina che riporta oltre a questi due elementi anche il pensiero dei fondatori o dei proprietari dell'azienda. In questo modo si vuole far vedere i principi su cui si basa l'azienda e si vuole mostrare ai visitatori anche quali sono gli obiettivi futuri.

La pagina dei contatti è una pagina che deve riportare le informazioni corrette per poter consentire al visitatore di sapere dove si trova l'azienda e le sue varie sedi e devono essere riportati i contatti telefonici, fax ed e-mail con eventuali riferimenti.

Le pagine dei prodotti e dei servizi sono pagine di carattere commerciale, che devono essere utili per il visitatore. Tendenzialmente seguono tutte un layout comune ed offrono informazioni di carattere tecnico al visitatore.

La pagina delle referenze è una pagina importantissima che prevede l'inserimento di commenti sull'azienda, sui prodotti e servizi. Questi commenti vengono inseriti per invogliare i potenziali clienti ad acquistare i prodotti.

Può essere presente anche una sezione del sito contenente comunicazioni, utility, newsletter, contenuti di vario carattere, utile all'utente.

L'area riservata del sito è generalmente accessibile previo l'invio dei dati dell'utente all'azienda: quest'area contiene contenuti di carattere esclusivo disponibili solo agli utenti che si definiscono "utenti registrati".

Possono essere presenti anche altre pagine, ma la struttura di un sito web aziendale è tendenzialmente quella appena descritta.

La struttura cambia notevolmente per i siti che attuano il commercio elettronico: cambia l'architettura interna delle pagine che deve supportare una notevole mole di utenti che accedono al sito e deve gestire un notevole flusso di dati. Cambia anche notevolmente il layout in cui sono costruite: il visitatore di una pagina e-commerce (sono definite in questo modo i siti di vendita online) non è interessato a informazioni generali sull'azienda, ma è interessato unicamente ai prodotti. Tutto il sito infatti è concentrato sullo sviluppo di pagine che promuovono e che danno informazioni sui prodotti.

*Caso pratico Vision Software Gestionale* 

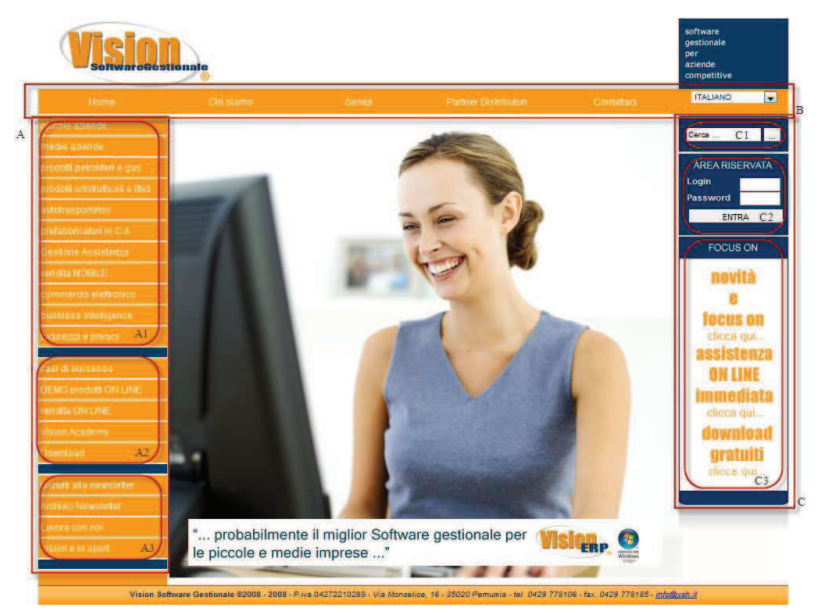

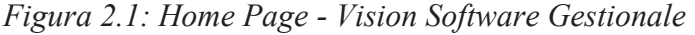

Il sito Web di Vision Software Gestionale è strutturato in un modo molto elementare.

È presente una struttura fissa composta dal logo e dai menù che fanno da cornice all'intero contenuto della pagina. La Home Page è la pagina che viene visualizzata relativamente all'indirizzo "www.vsge.it". Come appena detto il visitatore del sito si trova di fronte ad una parte statica presente in tutte le pagine e ad una parte "dinamica" che cambia in base ai contenuti inseriti.

La parte dinamica della Home Page è caratterizzata dall'inserimento dell'immagine aziendale che Vision riporta in tutta la sua documentazione (cartacea ed elettronica). L'azienda ha scelto un immagine di questo tipo, perché vuole mostrare come lavora un utente che sceglie di utilizzare i prodotti di Vision: la ragazza si trova davanti al computer ed ha un'aria serena e divertita. Vision Software Gestionale vuole mostrare che l'utente che sceglie di lavorare con i prodotti gestionali Vision si diverte.

La struttura statica che fa da cornice è composta dal menù laterale a sinistra (figura 2.1 sezione A), dal menù orizzontale in alto (figura 2.1 sezione B) e da una serie di funzionalità varie nella parte destra della pagina (figura 2.1 sezione C).

Il menù laterale sinistro è diviso in tre sezioni:

- la sezione A1 è composta dalla gamma di prodotti che vende l'azienda
- la sezione A2 è composta da una serie di contenuti che l'azienda vuole far risaltare come: le case histories; le dimostrazioni dei prodotti; la vendita online (collegamento ad un sito esterno che mostra come Vision Software Gestionale ha implementato la vendita online per un suo cliente); contenuti di utilità generale, scaricabili liberamente, in Vision Academy e Download
- La sezione A3 è la sezione che permette di accedere a contenuti di vario interesse come le newsletters, la possibilità di lavorare all'interno dell'azienda e l'attività di sponsorizzazione.

Il menù orizzontale in alto (figura 2.1 sezione B) è composto da una serie di collegamenti di utilità generale:

- "Home Page" è il collegamento che permette di tornare alla pagina principale da tutte le subpage (pagine secondarie) del sito web
- "Chi siamo" è un menù comprendente i collegamenti ad:
	- o Una pagina è stata creata per spiegare la storia, la mission e la vision dell'azienda
	- o Una pagina è stata riservata per mostrare la struttura dell'azienda, l'organizzazione interna e i dipendenti che lavorano in Vision Software Gestionale
- "Servizi" è un menù comprendente i collegamenti alle pagine che spiegano i servizi che Vision Software Gestionale rivolge ai suoi clienti e ai suoi partners. Comprendono una serie di documenti dove è presente la spiegazione delle condizioni di assistenza e come Vision da il proprio supporto ai clienti
- "Partner Distributori" è una sezione informativa dedicata ai potenziali rivenditori dei prodotti Vision: è spiegato come diventare rivenditore, le varie condizioni contrattuali e i servizi che gli vengono garantiti qualora diventasse rivenditore effettivo

"Contattaci" è una sezione molto importante che riporta ad una pagina dove viene spiegato come riuscire ad avere un contatto con Vision Software Gestionale nel mondo online e offline. Con l'avvento dei social media, le piattaforme di incontro virtuale, anche Vision Software Gestionale ha ritenuto importante riportare i vari link. Qui di seguito riporto la pagina che mostra come l'azienda spiega ai suoi visitatori i modi per contattarla.

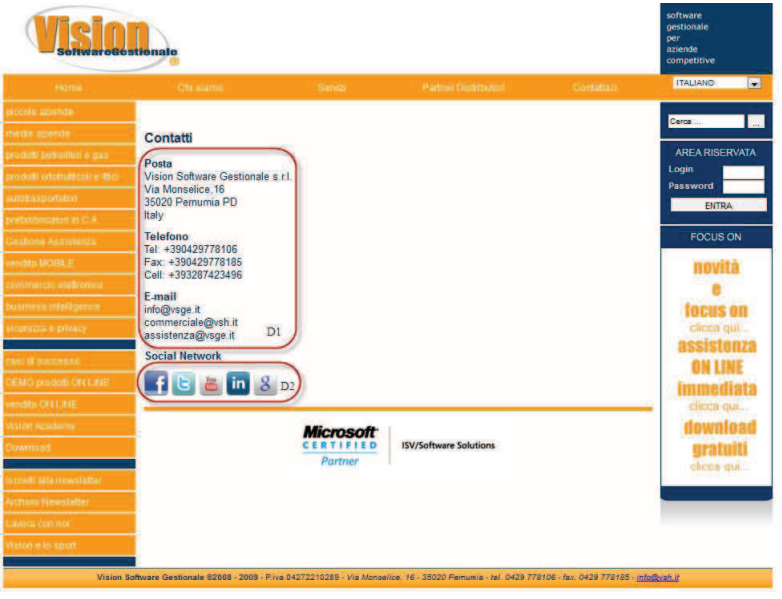

*Figura 2.2 Contatti – Vision Software Gestionale* 

Nella parte D1 della figura 2.2 sono spiegati i modi classici per poter contattare l'azienda: posta, telefono e contatti e-mail. Nella parte D2 sono invece stati inseriti i canali di interazione sociale virtuale che Vision Software Gestionale ha deciso di presidiare (vedere capitolo 3).

Il menù verticale a sinistra (figura 2.1 sezione C) prevede anch'esso una suddivisione in 3 sezioni:

- La sezione C1 permette di effettuare una ricerca di una o più parole all'interno del sito web
- La sezione C2 prevede l'inserimento di dati come utente e password per poter accedere all'area riservata del sito. Vision Software Gestionale assegna ad ogni suo cliente e rivenditore dei dati tramite i quali riescono ad avere accesso a contenuti speciali come aggiornamenti del software, informazioni specifiche, inviti ad eventi. Con questa sezione Vision Software Gestionale vuole mantenere sempre vivo l'interesse dei suoi clienti e aggiorna costantemente l'area con contenuti di tipo informatico – economico – finanziario, tutte materie che di ampio interesse per chi utilizza i gestionali.
- La sezione C3 è denominata "Focus On": all'interno di quest'area son presenti informazioni che Vision Software Gestionale vuole far conoscere a tutto il suo pubblico, come la presenza di bandi, eventi aperti al pubblico, convention, la presenza in fiere, eccetera.

Dopo aver analizzato la parte statica che compone tutte le pagine del sito aziendale, riporto qui di seguito anche la struttura di una pagina di presentazione del prodotto.

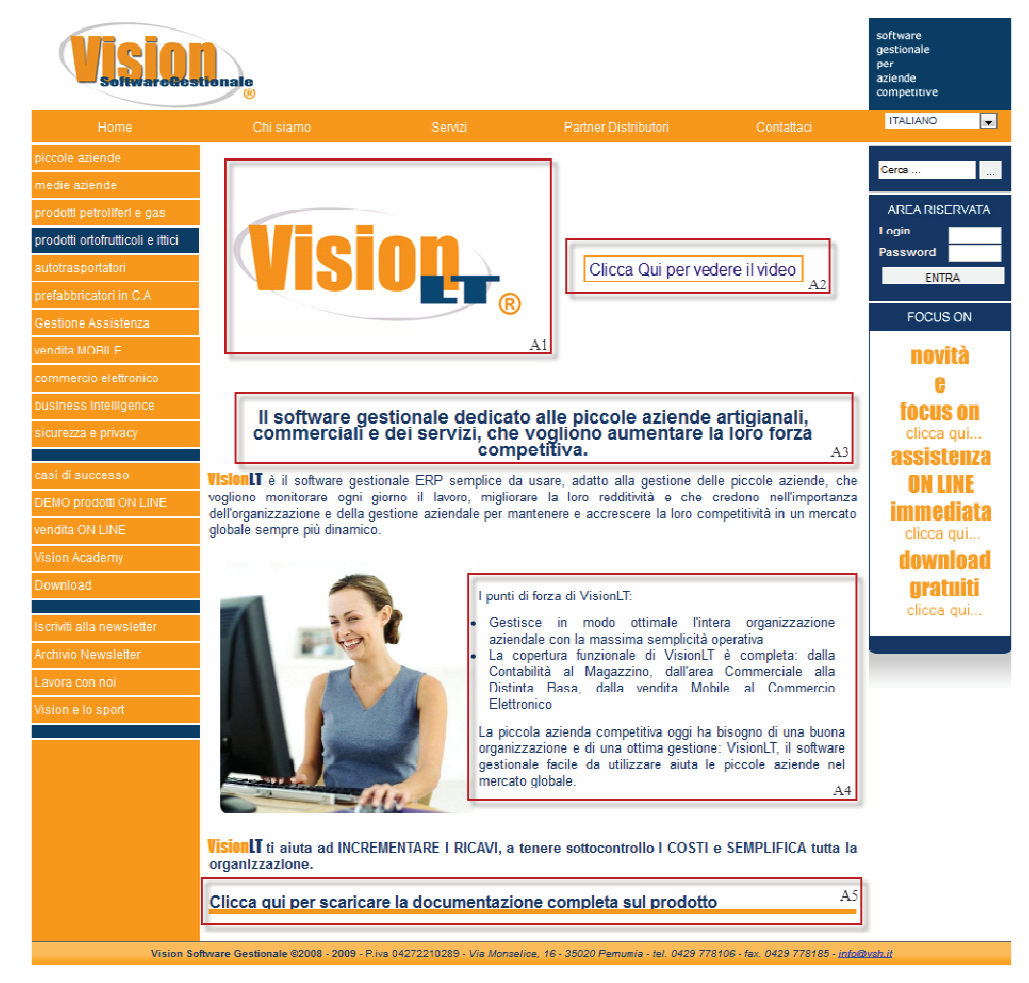

*Figura 2.3 Pagina di presentazione di un prodotto – Vision Software Gestionale* 

Il contenuto della pagina è composto dall'inserimento del logo del prodotto (figura 2.3 sezione A1). La sezione A2 è un collegamento che rimanda alla visualizzazione del video di presentazione del prodotto: è un contenuto che spiega le funzionalità del prodotto in questione tramite una sequenza di slide. La sezione A3 spiega in velocità il motivo per cui acquistare il prodotto di Vision Software Gestionale. In A4 sono spiegate con un maggior dettaglio le caratteristiche del prodotto. Infine la sezione A5 permette all'utente di scaricare la documentazione relativa al prodotto di cui si sta parlando. Cliccando sulla sezione si apre una nuova finestra dove è richiesto l'inserimento dei dati da parte dell'utente (figura 2.4).

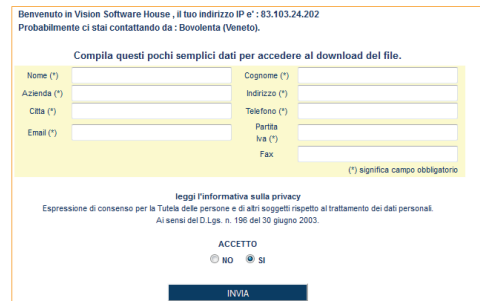

*Figura 2.4: Pagina di Inserimento dei Dati – Vision Software Gestionale* 

L'inserimento dei dati all'interno del seguente form consente all'utente di scaricare i contenuti di interesse. Vision Software Gestionale effettua dei controlli sull'inserimento dei valori nei campi, in modo da cercare di avere maggiori informazioni possibili sul visitatore e spera di avere informazioni veritiere. Per legge è obbligatorio l'inserimento dell'informativa sulla privacy: in questo modo Vision Software Gestionale ha il diritto di possedere i dati rilasciati dall'utente.

Una volta che vengono inseriti i dati, l'utente riesce a scaricare la documentazione di interesse: allo stesso tempo Vision Software Gestionale viene a conoscenza delle informazioni sull'utente e si attiva. Affida il contatto ad un responsabile commerciale che provvederà a contattarlo cercando di arrivare alla vendita del prodotto più adatto alle sue esigenze.

Vision Software Gestionale ha inserito all'interno del sito una pagina denominata "Casi di Successo" che rappresenta la pagina delle referenze (Figura 2.5).

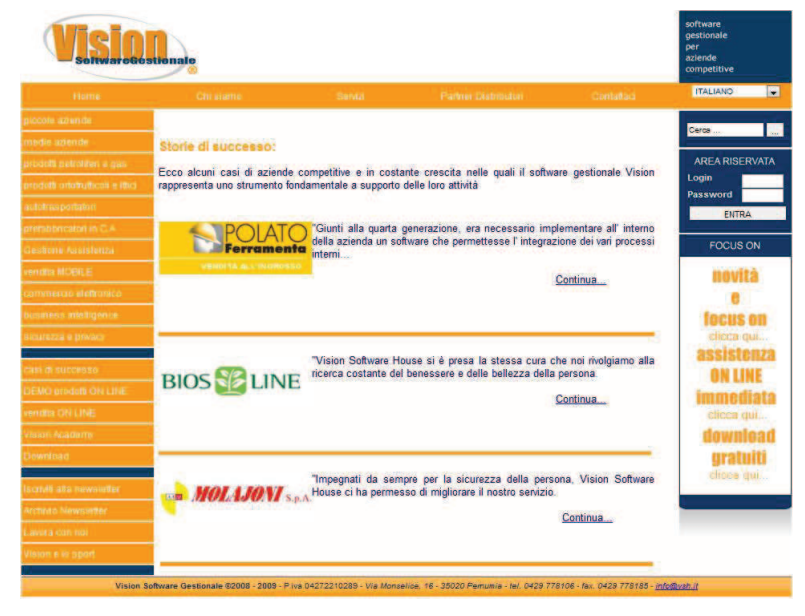

*Figura 2.5 Casi di Successo – Vision Software Gestionale* 

All'interno della pagina sono inserite tre aziende clienti che hanno permesso a Vision Software Gestionale di essere citate all'interno del sito e hanno acconsentito all'eventualità che potenziali clienti le contattino per ricevere informazioni sui prodotti e sui servizi offerti dall'azienda. La struttura di questa pagina prevede l'inserimento del logo dell'azienda cliente che eventualmente collega al loro sito web aziendale. Inoltre è stato inserito un commento iniziale che può essere approfondito cliccando su "Continua…". Data la vasta gamma di prodotti che Vision Software Gestionale offre ai suoi utenti riterrei utile che ci fosse una referenza per ogni tipo di prodotto. Inoltre ritengo che le referenze debbano essere aggiornate, in modo da mostrare ai visitatori una serie di realtà sempre differenti che adottano i software Vision.

Possiamo quindi intuire che il sito di Vision Software Gestionale ha una visibilità pubblica per quanto riguarda la parte di presentazione dell'azienda, di informativa sui prodotti, in sostanza della parte commerciale; ha una visibilità riservata agli utenti registrati (clienti) per quanto riguarda le informative tecniche e specifiche sul software.

*Figura 2.6: Area Riservata – Vision Software Gestionale* 

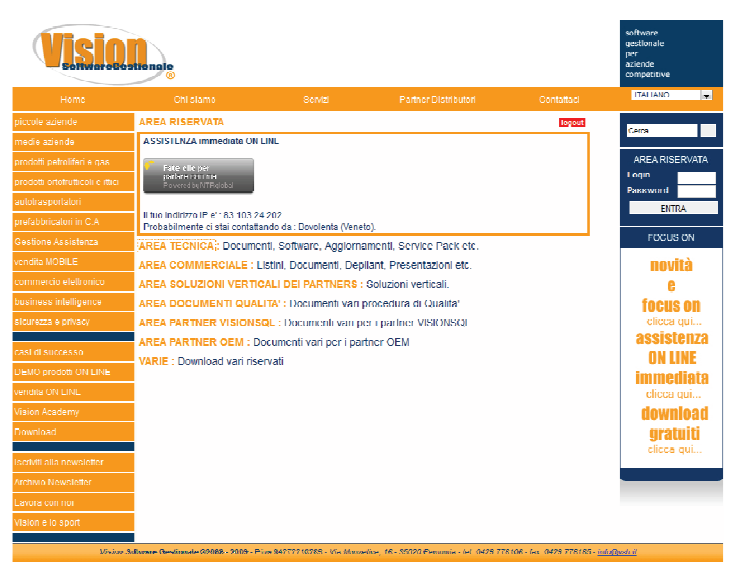

La pagina "Area Riservata" è accessibile solo dai clienti e rivenditori dell'azienda. È strutturata in maniera molto semplice, ma ha una quantità disponibile di contenuti maggiore. Vision Software Gestionale con quest'area vuole mostrarsi presente con ogni cliente, dandogli la possibilità di avere Assistenza Online Immediata (come si vede dalla figura 2.6) e offre al cliente una serie di contenuti tecnici e commerciali che riescono a supportare in qualsiasi momento l'utente. Vision Software Gestionale ha ritenuto utile mettere a disposizione degli utenti i manuali dei prodotti, i manuali delle procedure, della documentazione commerciale utile ai rivenditori, dei video, …

# **2.3 Le landing pages**

La landing page è una pagina di atterraggio che il visitatore raggiunge subito dopo aver cliccato un link.

Esistono due categorie di landing page (Ghislandi, 2012):

- Reference landing page landing page di consultazione: questa pagina ha il fine di comunicare informazioni importanti per il visitatore
- Transational landing page landing page transazionali: questa pagina ha lo scopo di e indurre il visitatore a compiere un'azione.

La landing page di consultazione è una pagina informativa per il cliente che viene mostrata una volta che viene compiuta un'azione. Esempio di questa landing page è la conferma di avvenuta registrazione ad un sito o la pagina di riepilogo che si apre una volta che si è prenotato un viaggio.

La landing page transazionale è il tipo di landing page più diffuso. Contiene elementi rilevanti e che stimolano l'interesse per il visitatore e si basa sostanzialmente sul modello AIDA. Il modello AIDA è un modello teorico di funzionamento della pubblicità, presentato per la prima volta nel 1898 da Elias Elmo Lewis e che ha avuto larga diffusione a partire dagli anni sessanta (Angeli, 1997). AIDA è un acronimo che unisce quattro fattori:

- *Attenzione:* la caratteristica di attirare l'attenzione dell'utente, tramite inserti testuali e anche grafici
- *Interesse:* suscitare l'interesse, tramite l'utilizzo di contenuti appropriati
- *Desiderio:* la landing page deve innescare il processo di creazione del desiderio da parte del consumatore
- *Azione:* la landing page deve condurre all'azione, ossia deve invogliare l'utente a iscriversi al sito, acquistare o compiere altre attività.

L'obiettivo di una landing page è fare in modo che i visitatori che arrivano sulla pagina, diventino in utenti registrati. L'indice di efficienza scaturito da questo strumento viene detto tasso di conversione ed è indicato con la sigla CR.

La landing page si differenzia dal sito web, in quanto l'utente che è atterrato in questa pagina è mosso dal reale interesse di ricevere una specifica informazione: pertanto, dopo aver cliccato l'utente vuole avere la certezza di essere arrivato nel posto giusto e di ricevere le informazioni desiderate.

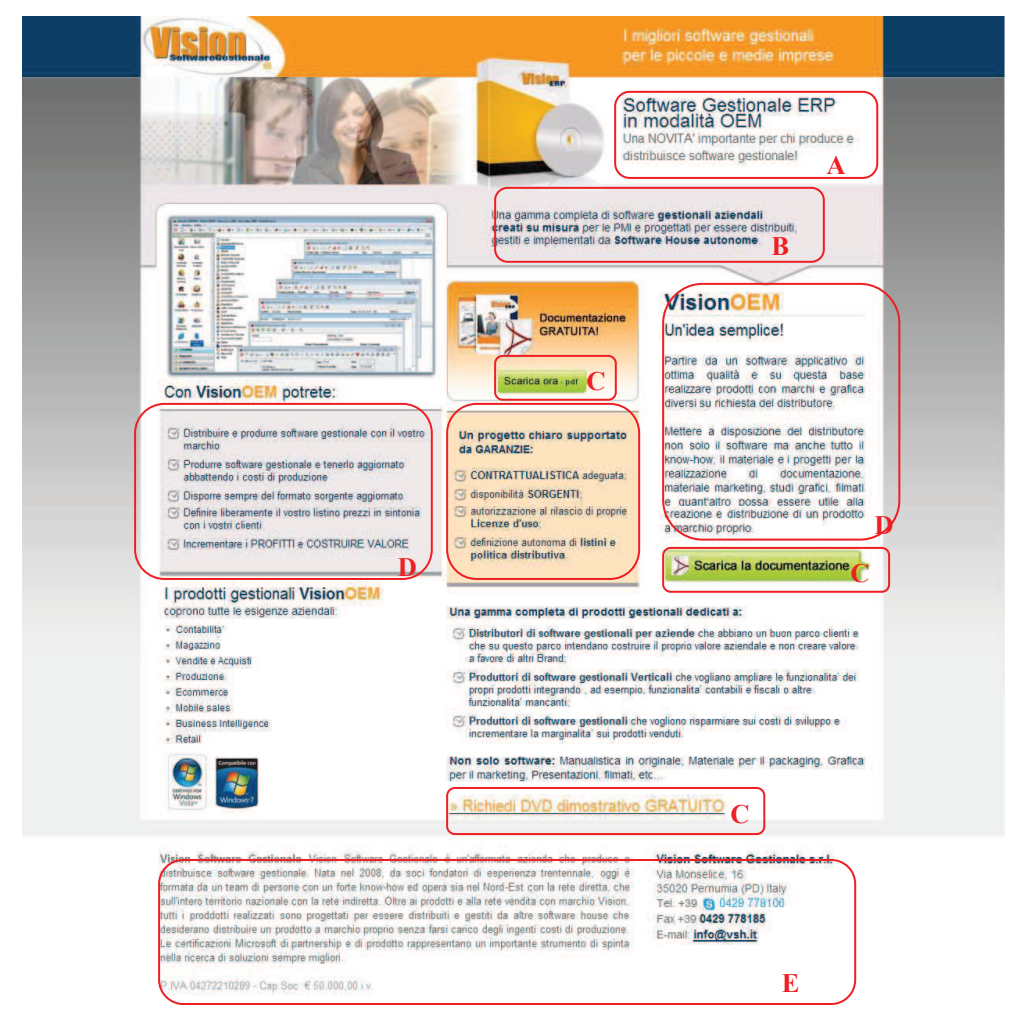

*Figura 2.11: Vision OEM – Vision Software Gestionale* 

L'azienda Vision Software Gestionale ha dedicato una landing page al suo software gestionale Vision OEM, Original Equipment Manufacturer; la proposta che l'azienda ha voluto esaltare è la cessione del diritto di commercializzare e sviluppare il software Vision con un altro marchio. È una proposta molto allettante per i rivenditori di software in quanto vengono in possesso del codice sorgente del software e possono svilupparlo nel modo che più gli aggrada, avendo disponibili gli aggiornamenti software dell'azienda di produzione Vision.

Questa landing page è strutturata tenendo conto dei principi cardine di costruzione:

- È presente un layout accattivante che ricorda il layout del sito Vision Software Gestionale;
- Nella parte superiore della pagina (nella sezione A e B della figura 2.11) è indicato il messaggio che si vuole esaltare, ovvero lo slogan che Vision Software Gestionale ha dato al prodotto VisionOEM;
- In più parti della pagina sono stati inseriti dei bottoni (C) che spingono il visitatore a compiere un'azione. A questi bottoni è collegato il classico modulo di richiesta di

inserimento dati: Vision è sempre intenzionata a conoscere l'identità dell'utente che richiede della documentazione di un suo prodotto o informazioni generiche; in questo modo l'utente che ha richiesto informazioni viene contattato da un rappresentante commerciale e si cercherà di arrivare alla vendita;

- Nella parte centrale della pagina (le aree D) sono indicate le caratteristiche del prodotto e le informazioni tecniche utili per il visitatore. Vengono esaltate sia dalla posizione ma anche dal layout e dai colori;
- Nella parte inferiore della pagina sono inserite altre informazioni sul prodotto Vision OEM e informazioni sull'azienda (E): queste informazioni non sono di carattere essenziale e le si raggiunge scorrendo verso il basso la scroll bar. Come è stato suggerito precedentemente, bisogna evitare di inserire la barra di scorrimento, perché si sposta l'attenzione dell'utente e si potrebbe compromettere l'indice di conversione: credo che le informazioni aziendali potrebbero essere tralasciate, mentre quelle di contatto ritengo opportuno inserirle nella parte superiore della pagina;
- Essenziale per una buona indicizzazione nei motori di ricerca (vedere capitolo 4) è l'utilizzo nel link della landing page di keyword, le parole chiave. Per indicizzazione si intende l'inserimento di un sito web nel database dei motori di ricerca tramite l'utilizzo di parole chiave (Ghislandi, 2012). Www.softwareoem.it è il link della landing page del prodotto VisionOEM: Vision Software Gesionale ha risaltato già dal link con le keyword software e oem il contenuto della landing page.

# **2.4 Costruire un sito e landing page efficaci**

Per poter costruire un sito web che rimanga impresso al navigatore è necessario costruirlo tenendo conto di alcuni accorgimenti. Innanzitutto l'azienda si deve chiedere in quale modo un utente naviga all'interno del proprio sito aziendale e cosa guarda durante la visita. Una volta che l'azienda si è data una risposta, deve organizzare al meglio la distribuzione dei testi e degli elementi grafici, in modo da offrire una navigazione semplice per l'utente; la semplicità della navigazione deve essere combinata con il fattore di trascinamento, di attrazione: è essenziale che l'utente torni nel sito aziendale perché ha navigato con semplicità nel nostro sito e perché gli è piaciuto navigarci. Una prima tecnica per raggiungere questo obbiettivo consiste nell'organizzare al meglio i contenuti che l'azienda vuole pubblicare. L'azienda deve conoscere il modo in cui l'utente si muove nel leggere i contenuti all'interno del sito. I navigatori analizzano i contenuti di un qualsiasi sito tendenzialmente come analizzerebbero i contenuti in un giornale: scansionano dall'angolo in alto a sinistra, o

dall'ultimo punto in cui stavano guardando nella pagina precedente, per poi cercare di individuare le aree o i contenuti di maggior interesse. Bisogna considerare che, però, l'attenzione dei navigatori cambia velocemente: vengono spesso influenzati dagli stimoli che ricevono attraverso l'interfaccia stessa e dalle "distrazioni" che il web designer ha inserito nella pagina. Se il sito è già conosciuto dai navigatori, l'attenzione andrà indubbiamente alla zona d'interesse e, in questo caso, difficilmente si riescono a distrarre gli utenti. Al contrario, se il sito non è conosciuto, i navigatori cercano testi o elementi grafici collegati all'obiettivo originale. In questo caso l'azienda è in grado di cambiare il focus dei navigatori, tramite l'utilizzo di immagini accattivanti, testi con parole che attraggono i navigatori o con elementi grafici risaltanti rispetto al resto del layout. Di conseguenza, a meno che i navigatori non conoscano perfettamente la struttura del sito web aziendale o che il sito non sia costruito con una logica estremamente creativa, lo schema di analisi dei contenuti di un sito segue la struttura a "F".

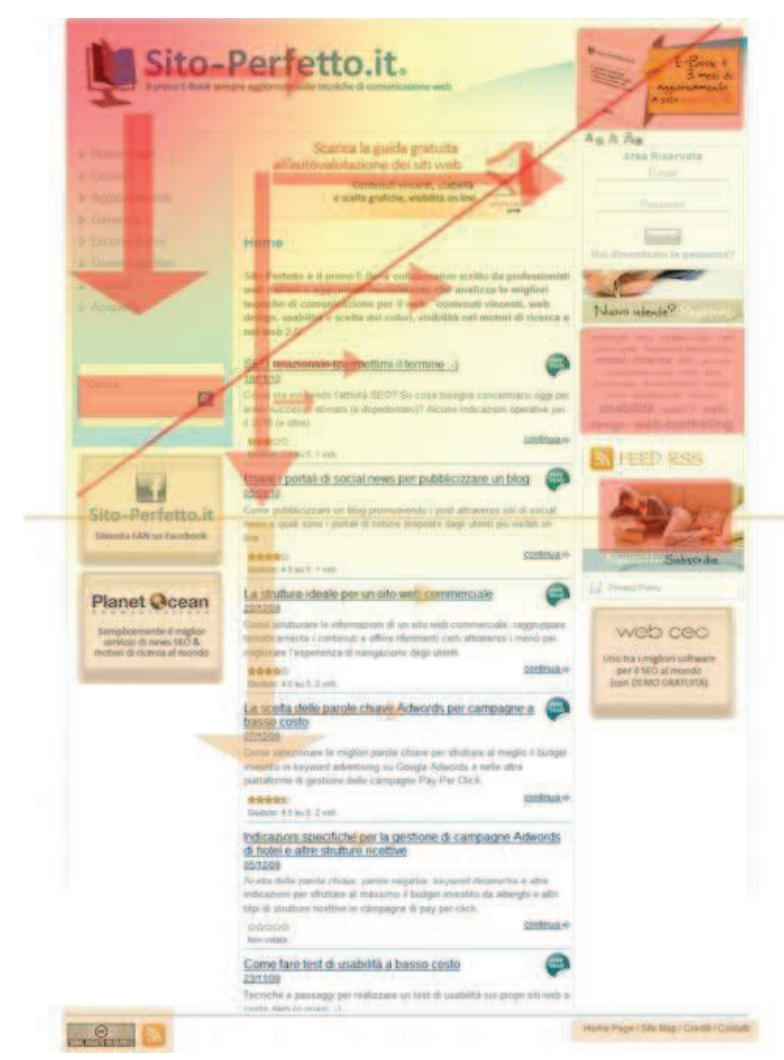

*Figura 2.7: Struttura a "F – (fonte: www.sitoperfetto.it)* 

La linea che divide la pagina rappresenta la suddivisione tra l'area di massima visibilità e quella di minore attenzione per il navigatore. Nell'area a cui il navigatore presta minore attenzione è necessario che il web master, o la figura di riferimento, inserisca degli elementi che richiami l'attenzione del visitatore e che li collochi in prossimità dei contenuti ritenuti di maggiore interesse. La linea arancione che divide la pagina mostra l'area visibile dal navigatore senza che azioni la barra di scorrimento. Bisogna considerare che oltre il 90% degli utenti utilizza uno schermo che ha come risoluzione minima 1024 x 768 pixel e nei browser (Internet Explorer, Mozilla, GoogleChrome,…) esiste sempre la barra di menù orizzontale; di conseguenza, un utente ha circa 600 pixel di visibilità verticale e, pertanto, si può affermare che il resto della pagina potrebbe anche non essere visto: l'area che si trova al di sotto è generalmente visualizzata da solamente il 40% degli utenti che visitano la pagina (Istat.it, 2010). La tonalità del colore rosso della "F" indica il grado di attenzione verso i contenti della pagina. La lunghezza delle frecce indica la profondità della scansione di lettura da parte di un navigatore. Una volta ottenuta una disposizione efficace, l'azienda non deve fermarsi, ma spingere ulteriormente il cliente ad entrare nel proprio sito. La questione non è semplice, perché bisogna cercare di coinvolgere il visitatore e l'unico modo di farlo tornare nel sito e fargli provare qualcosa di sensazionale all'interno delle nostre pagine: devono offrire un'esperienza all'interno del loro sito.

Si possono trovare siti che permettono all'utente di personalizzare totalmente i propri prodotti. Riporto il caso NIKEiD.com.

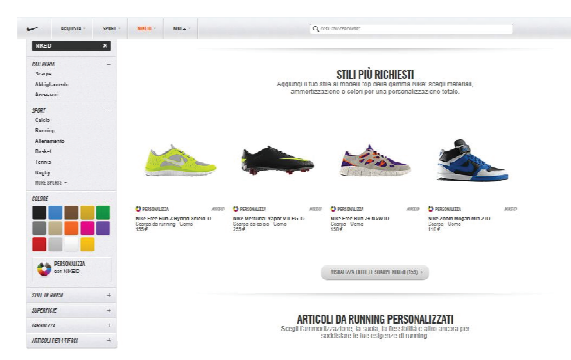

*Figura 2.8: Coinvolgimento dei consumatori – Caso NIKE (fonte: www.nikeid.com)* 

Un differente caso, vede l'azienda LEGO coinvolgere i propri consumatori nella progettazione e pubblicazione dei propri kit avvicinandosi ad un sistema di produzione guidati dalla domanda. All'interno del sito è stata pubblicata un'area che permetteva di costruire virtualmente i modellini e permetteva di vedere l'opera realizzata da più punti di vista. LEGO ha inoltre messo a disposizione varie utility che permettevano di rivedere un filmato con la sequenza di montaggio e di conoscere il costo ed eventualmente di acquistare il prodotto.

*Figura 2.9: Coinvolgimento dei consumatori – Caso LEGO (fonte: www.lego.it)* 

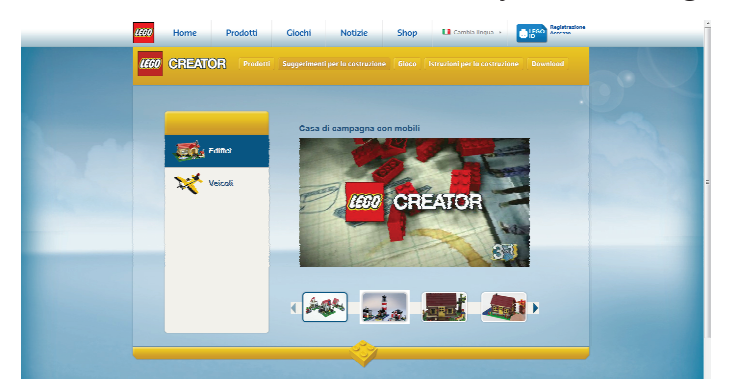

Un altro caso che merita di essere citato è il caso IKEA. L'azienda svedese all'interno del proprio sito ha messo a disposizione degli strumenti che permettono di costruire la propria casa ideale e personalizzare i mobili.

*Figura 2.10: Coinvolgimento dei consumatori – Caso IKEA (fonte: www.ikea.it)* 

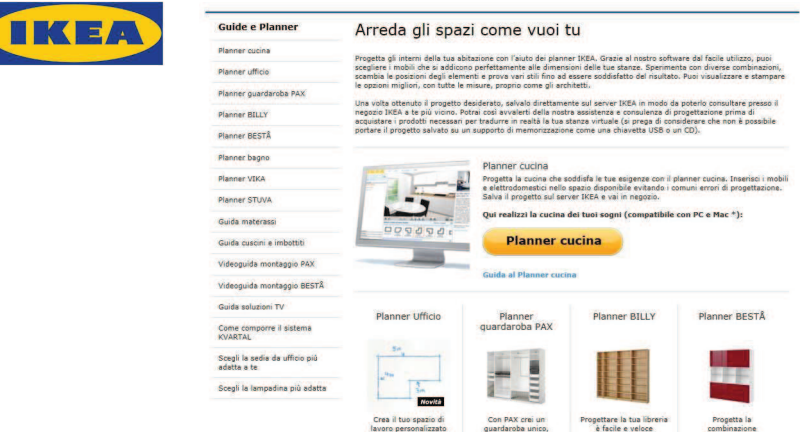

NIKE, LEGO ed IKEA sono aziende che hanno permesso all'utente di avere un'esperienza all'interno del loro sito. Questi casi hanno tutti una variabile comune: permettono all'utente una personalizzazione totale del proprio potenziale acquisto.

L'esperienza che propongono è la base della conversione dei propri consumatori in fan dei prodotti. Le aziende devono capire che si devono rendere partecipi i visitatori nell'ideazione e progettazione dei prodotti. I prodotti che nascono da queste esperienze sono detti customizzati, in quanto sono frutto di un'elevata personalizzazione. Gli utenti diventano pertanto produttori e l'azienda fa sentire proprio l'oggetto creato: in questo modo si riesce ad aggiungere la dimensione emotiva al prodotto; il consumatore non considera più il prodotto come un'unità fisica, ma lo investe di emozioni e sentimenti. In questo modo le aziende riescono a trasformare i consumatori in fan e creano una base per il passaparola positivo.

Anche le landing page sono "minisite", ma si differenziano dal sito web per l'obbiettivo della loro creazione, pertanto vengono utilizzate una serie di tecniche aggiuntive per renderle più efficaci. Innanzitutto la landing page ha come obiettivo la promozione di un solo contenuto e, affinché questo venga esaltato e si abbia un CR elevato, la struttura deve tenere in considerazione alcuni parametri (Ghislandi, 2012):

- Creare il profilo del visitatore ideale: la landing page si rivolge ad una nicchia di utenti e creare delle pagine generiche è inefficace. Infatti, il messaggio della campagna attua un filtro iniziale sui visitatori e gli utenti che cliccano e si aspettano di trovare una pagina mirata con contenuti e un linguaggio specifico;
- Abbinare la creatività della pubblicità: l'utente che ha cliccato sul messaggio promozionale si aspetta di essere reindirizzato ad una pagina che riporta lo stesso layout del messaggio pubblicitario; il modo più semplice perché questo avvenga è riportare nella landing page lo slogan dell'annuncio;
- Compatibilità su tutte le piattaforme: considerando la risoluzione, il peso in KB e le tecnologie scelte. Bisogna trovare un compromesso tra la stimolazione dell'interesse dell'utente e la compatibilità nelle varie piattaforme: viene sconsigliato qualunque livello di programmazione, come Javascript e Flash, mentre è apprezzato l'uso di Html che è supportato in tutte le piattaforme;
- Presenza di alcune offerte speciali: come ad esempio la presenza di uno sconto sull'acquisto online del prodotto,…;
- Presenza di una richiesta di azione specifica: nel linguaggio tecnico si parla di call to action. La pagina deve essere strutturata in modo da guidare l'utente a compiere quella determinata azione (la compilazione di form, l'iscrizione, l'acquisto, …). Bisogna rendere facile il compimento dell'azione all'utente: un layout di pagina studiato, l'utilizzo dei colori, il posizionamento corretto delle immagini devono essere studiate per agevolare la conversione dell'utente, ossia il compimento dell'azione desiderata;
- Ottimizzazione dei moduli di dati: è essenziale che vengano inseriti i dati che interessano all'azienda e bisogna rimuovere i campi e i pulsanti inutili (come il "Resetta Form"). Essenziale è l'utilizzo del tabulamento, in modo da facilitare l'utente nella navigazione da tastiera;
- Focalizzazione: è importante rimanere focalizzati sul messaggio ed evitare di distrarre il visitatore. Per esempio, pagine troppo grandi comportano ampi scrolling che inducono il visitatore a lasciare la pagina. La focalizzazione di una landing page consiste anche nell'evitare di inserire altri link nella pagina: è sconsigliato pubblicizzare altre landing page

o il sito web; gli unici link presenti devono essere quelli finalizzati al compimento dell'azione.

Solitamente le grandi aziende svolgono test di prova detti "test A/B" o "test multivariati" per capire quale landing page è più efficace. Il test A/B è un test che prevede di esaminare due (o più) situazioni diverse: la situazione A e la situazione B.

Il test A/B è una statistica di confronto che fa esaltare una particolare differenza tra due situazioni. Nello specifico caso delle landing pages, vengono create due o più pagine che rispettano due condizioni fondamentali per poter eseguire questo test (Pace e Salvan, 2001):

- sussiste una sola differenza tra ciascuna situazione
- le due situazioni devono essere testate simultaneamente.

Questo test prevede che a due gruppi di utenti appartenenti alla stessa macrocategoria vengano sottoposte due landing page che pubblicizza lo stesso prodotto o servizio, ma le pagine si differenziano in qualche aspetto come il layout, il posizionamento dei contenuti,… Successivamente viene valutata qual è la landing page più performante, ossia quella che mostra il CR più elevato e questa rappresenterà la landing page preferenziale da usare per gli scopi commerciali.

Per alcune aziende vengono introdotte in continuazione nuove landing page finché non vengono raggiunti gli obiettivi prefissati.

# **2.5 Forum**

Il forum è uno degli strumenti di interazione più utilizzati nel web: è un punto di incontro dove si riunisce una comunità virtuale, formata da utenti interessati a discutere di un certo argomento (Ghislandi, 2012). Il forum ha la caratteristica dell'asincronia, in altre parole la scrittura dei post e la risposta possono avvenire in momenti differenti. La struttura del forum è generalmente ad albero: si hanno dei macro argomenti, contenenti degli ulteriori sotto argomenti a cui corrispondono discussioni che generano dibattiti.

Il forum prevede una gerarchia che classifica gli utenti che lo utilizzano (Ghislandi, 2012):

- *Fondatori;*
- *Amministratori*

i gestori del forum e hanno la responsabilità di:

- Modificare, cancellare e spostare qualsiasi messaggio;
- Modificare o chiudere il forum:
- Creare o cancellare gli utenti;
- Nominare i moderatori.
- *Moderatori*

i gestori del forum ad un livello inferiore degli amministratori. Controllano il normale andamento delle discussioni e hanno la possibilità di:

- Intervenire per evitare che le discussioni degenerino;
- Chiudere e cancellare le discussioni contrarie al regolamento;
- Spostare i messaggi off topic in topic più attinenti;
- Partecipare alle discussioni, risolvendo i dubbi di utenti meno preparati, in quanto spesso sono esperti del settore.
- *Utenti*

sono la tipologia più comune di soggetti presenti nel forum. Questa categoria è composta dagli individui che si sono registrati al forum e sono visibili al pubblico con un nickname. Gli utenti hanno meno privilegi dei moderatori e degli amministratori, ma hanno la possibilità di creare, modificare e cancellare messaggi nelle varie discussioni.

- *Ospiti* 

categoria è composta dai visitatori del forum che non si sono registrati. Generalmente hanno la possibilità di vedere le discussioni, ma non hanno la possibilità di parteciparci attivamente.

Obiettivo del forum è pertanto mantenere il pubblico aggiornato sull'argomento di interesse; bisogna mantenerlo anche attivo, inserendo topic e iniziando discussioni accattivanti per i partecipanti.

#### *Caso pratico Vision Software Gestionale*

Vision Software Gestionale ha un forum riservato ai propri rivenditori. Con questo strumento vuole avere un filo diretto coi propri partners (i rivenditori diretti) e discutere su argomenti più o meno tecnici che riguardano i software gestionali. Si vogliono vedere le tendenze e si vuole tenere sotto controllo le esigenze di questa particolare categoria di clienti in modo da riuscire ad anticipare la risoluzione e gestirle tempestivamente. Vision Software Gestionale ha acquistato un dominio dedicato al forum; il link scelto è  . La piattaforma che ha scelto per poter sviluppare il forum è phpBB: è uno degli strumenti liberi che permette di creare e gestire forum nel linguaggio di programmazione Php. È stato scelta questa piattaforma in quanto permette di avere una facile gestione della grafica e delle personalizzazione. Il difetto di PhpBB è un'eccessiva lentezza rispetto le altre piattaforme.

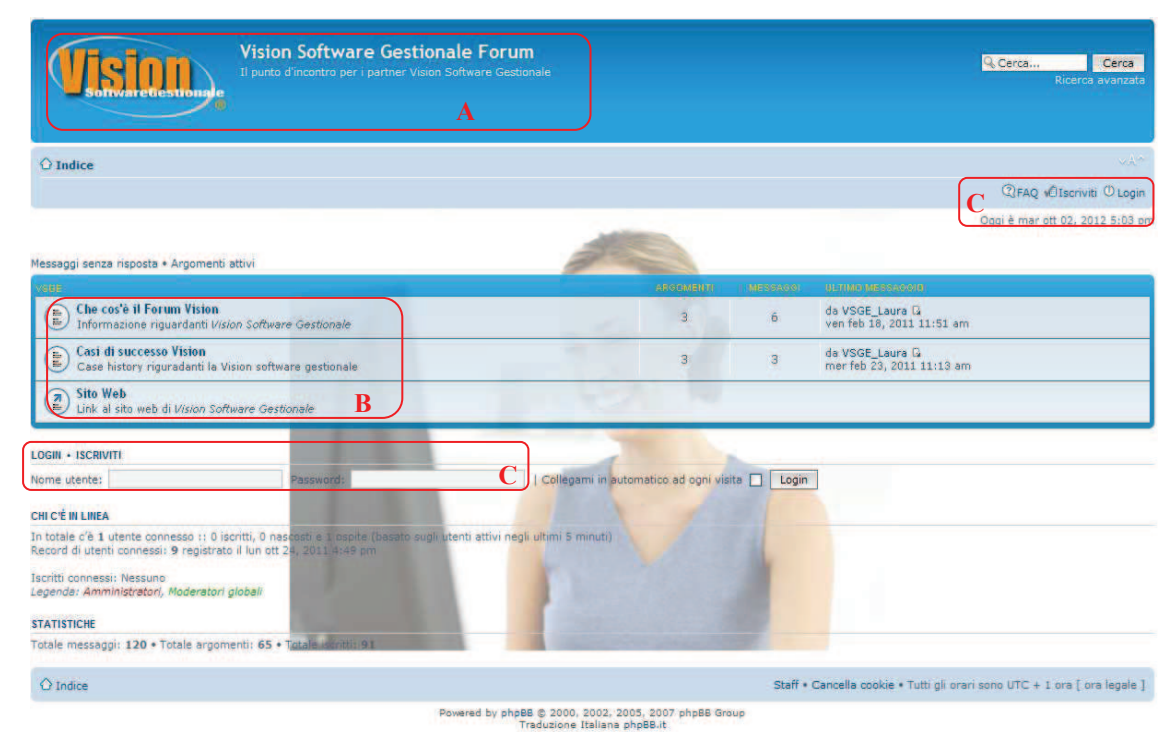

# *Figura 2.12: Vision Forum Home Page – Vision Software Gestionale*

La pagina principale presenta nello sfondo l'immagine usata per il packaging dei prodotti di Vision Software Gestionale. In alto è messo in evidenza il logo dell'azienda (A). L'attenzione poi si pone al centro della pagina, dove vengono riportati i macroargomenti del forum. Nella pagina del forum son inseriti delle possibilità di iscrizione e di accesso al forum (C).

È presente una pagina di registrazione al forum che richiede inizialmente l'inserimento di un soprannome, detto nickname o username, di una password e di un indirizzo e-mail per confermare la registrazione al forum e, qualora ci fosse l'esigenza, per inviare delle comunicazioni.

Successivamente si richiede l'inserimento di dati anagrafici, che non sono essenziali, ma Vision Software Gestionali li richiede obbligatoriamente, perché li ritiene utili a fini commerciali. Dopo l'iscrizione al forum l'ospite diventa utente. A questo punto acquisisce dei privilegi e ha la possibilità di interagire all'interno del forum. In questo forum si incontrano i rivenditori diretti di Vision Software Gestionale e si confrontano per la risoluzione di questioni economico - informatico - fiscali legate al gestionale ERP. Con il successivo accesso al forum, l'utente cliccherà il pulsante "login" presente nella pagina principale. Successivamente cliccando su un argomento, detto topic, si accede ad una pagina contenente la discussione tra i vari utenti.

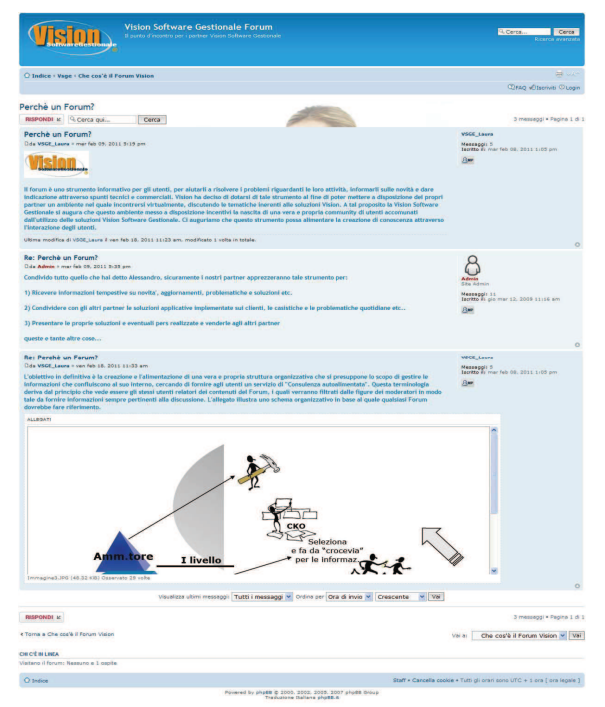

*Figura 2.14: Vision Forum Discussione – Vision Software Gestionale* 

Le discussioni presenti nel forum di Vision Software Gestionale sono stati differenziate per colore. Tipica caratteristica del forum, per cui si differenzia dalla chat, è il fattore di asincronia temporale. Tutti i forum inseriscono una stringa che mostra quando è stato inserito o modificato il messaggio e anche Vision Software Gestionale (nella sezione marcata di rosso, figura 2.14).

Vision Software Gestionale ha scelto di sfruttare questo canale per avere un filo diretto con i propri rivenditori: possiamo considerarlo pertanto un forum B2b, business to business.

Il forum purtroppo è sfruttato poco, al punto che lo possiamo definire "morto". Gli utenti non sono mai stati stimolati dall'utilizzo di questo strumento. Per ovviare a questo problema e attirare l'attenzione degli utenti si voleva creare un macro argomento per mostrare le soluzioni ai problemi più semplici che ha il gestionale; purtroppo il direttivo si è reso conto che questa soluzione non portava vantaggi all'immagine dell'azienda, in quanto si sarebbero mostrati dei punti deboli ai rivenditori, che magari non avevano ancora riscontrato.

Vision Software Gestionale, per il momento, ha deciso di non avere un forum per i propri clienti diretti, in quanto ogni cliente ha delle particolari condizioni contrattuali e per l'azienda non è conveniente favorire l'interazione tra i clienti, poiché potrebbero venire a conoscenza di determinati favoritismi.

Rimane comunque utile possedere il forum: Vision Software Gestionale deve solo capire quale funzione attribuirgli. Penso possa essere utilizzarlo come diffusore di notizie legate al software, per esempio la pubblicazione di aggiornamenti del software e di manuali per il corretto utilizzo del gestionale.

## **2.6 Social Media Marketing**

Il Social Media Marketing è quel fenomeno che utilizza piattaforme che favoriscono l'interazione tra gli utenti e che le aziende utilizzano come canale per aumentare la popolarità e diffondere ad un vasto pubblico (community) il proprio brand, i prodotti e i servizi, attraverso i Social Media.

Nel Social Media Marketing Report del 2011, il 90% dei responsabili del web marketing, gli addetti del settore, dichiara che i social media sono uno strumento importante per il business. Il tutto è confermato dall'aumento numero di aziende che integrano Facebook, Twitter & Co. nel proprio marketing mix online.

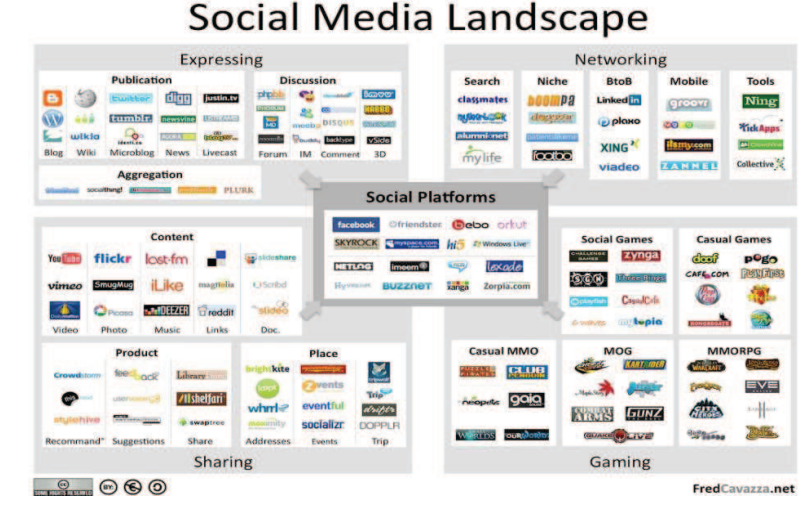

# *Figura 2.15 Il Paesaggio dei Social Media (fonte: www.bcg.it)*

Come si può notare, i social media non sono solamente Facebook e Twitter. È pertanto importante che l'azienda scelga quali canali presidiare: bisogna riconoscere che, in base al canale che si sceglie, diversi saranno i modi in cui promuoversi, perché le categorie di utenti sono differenti.

*"Tutte le aziende ce l'hanno e quindi devo esserci anch'io"*.

Questo è il motto di molte aziende. Bisogna però considerare che la sola presenza con profili, fan pages e gruppi nei vari social media non basta: deve esserci anche un'interazione attiva con gli utenti, per far si che questo strumento sia efficace e si arrivi a migliorare l'immagine aziendale e, di conseguenza, ad incrementare le vendite. La strategia prevista di monitoraggio nei social media deve essere integrata nel piano di web marketing, generalmente è una strategia a lungo termine, e se è correttamente gestita permette di avere un dialogo diretto con i consumatori ed i potenziali clienti che potrebbero avrebbero difficoltà a contattare e reperire informazioni con mezzi alternativi. Per essere efficace l'attività di social media marketing richiede attenzione e risorse dedicate: la presenza nei social media prevede l'acquisizione di conoscenze del mezzo, dei canali a disposizione e delle

strategie più efficaci per raggiungere gli obiettivi di business. La gestione dell'immagine aziendale nei social network non deve essere causale, in quanto oltre ad avere conoscenze del social media l'azienda deve conoscere perfettamente i prodotti, i servizi e l'organizzazione interna. Ci sono alcuni accorgimenti da considerare per attuare una strategia vincente all'interno dei social media:

- Identificare il target di riferimento per stabilire una corretta modalità di interazione. Si deve stabilire a quale fascia di mercato di utenti ci si rivolge, in modo da scegliere la modalità di interazione, il social media, più corretto: definendo il target, l'azienda riconosce anche la modalità di comunicazione, i contenuti e le informazioni da utilizzare con gli utenti;
- Costruire l'identità dell'azienda e del brand: l'immagine online dell'azienda deve riflettere l'immagine reale del brand;
- Stabilire e misurare la strategia. Inizialmente bisogna definire la figura o il reparto che si occupa della gestione dell'attività sui social media, considerando però che vengono coinvolte praticamente tutte le aree aziendali. Successivamente bisogna definire gli obiettivi della strategia nel breve, medio e lungo periodo: generalmente gli obiettivi sono l'aumento dell'engagement (commenti, tweet, ....) e l'aumento del traffico verso il sito;
- Aggiornare i canali e ascoltare le conversazioni. È utile pubblicare costantemente degli aggiornamenti per tenere viva l'attenzione del canale e i contenuti pubblicati devono essere reputati interessanti dai followers, in modo che generino un efficace passaparola. Bisogna inoltre presidiare i canali e ascoltare "quello che si dice": il feedback generato deve essere usato per migliorare l'immagine aziendale, i prodotti o la custumer care. Inoltre, è importante rispondere alle conversazioni online che riguardano l'azienda, in modo da far sentire l'utente parte integrante della community;
- Cooperazione tra i vari strumenti. La strategia aziendale deve prevedere un'organizzazione di tutte le piattaforme social utilizzate per comunicare e deve gestirle nella maniera più efficace per raggiungere gli obiettivi e interazioni costanti con il target di riferimento.

La presenza nei social media consente all'azienda di poter controllare il world of mouth: dal 2006 il flusso di utenti iscritti ai social media è aumentato più che esponenzialmente e queste piattaforme permettono sempre di poter dialogare. È utile che le aziende presidino questi canali creando fan page e gruppi in modo da poter rispondere e accogliere le richieste degli utenti; può accadere che utenti esterni all'azienda creino all'interno dei social network delle fan page: è utile presidiare queste pagine, in quanto gli utenti si sentono liberi dare la loro opinione. In questo caso l'azienda deve capire se rimanere passiva, in modo da poter vedere che cosa il mondo virtuale pensa, o se diventare un partecipante attivo, dando informazioni e spiegando le scelte aziendali.

Vision Software Gestionale si è attivata anche nella promozione all'interno dei social media. Inizialmente presidiava i social con un account all'interno di Facebook e Twitter per poter aumentare il proprio numero di fan. La presenza all'interno di questi due canali non ha visto una grande partecipazione dei propri clienti, rivenditori e dipendenti (cifre pressoché nulle) e questi due strumenti son stati accantonati. Al contrario ha notato l'utilità dell'utilizzo di Linkedin e di Youtube.

Linkedin è un social media di tipologia professionale. All'interno di questo social Vision ha creato un gruppo che ha riscontrato notevole successo tra i clienti e rivenditori: in questo ambiente vengono diffuse informazioni di carattere professionale utili alle categorie di utenti che utilizzano o potrebbero utilizzare i prodotti software.

Youtube è un social media che permette di pubblicare video all'interno di un proprio canale. Vision Software Gestionale ha creato un canale e inserito all'interno i video dei propri prodotti. Inizialmente l'azienda aveva lasciato il canale Youtube come un canale di promozione esterno. Successivamente è stato integrato all'interno del sito. Le pagine dei prodotti infatti riportano il video presente in Youtube: questa tipologia di integrazione degli strumenti ha riscontrato un notevole successo tra gli utenti, i quali sono stati informati in una maniera migliore sulle caratteristiche del prodotto.

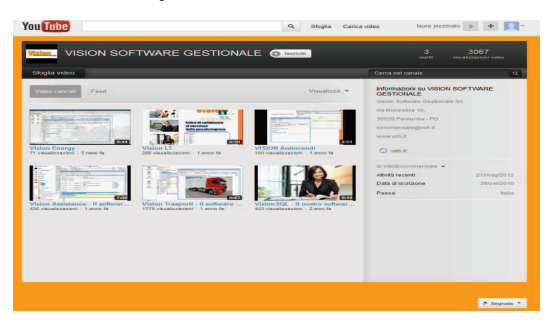

*Figura 2.16: Canale Youtube – Vision Software Gestionale* 

### **2.7 L'out of control nel Web: come l'azienda può gestire il passaparola virtuale**

L'accelerazione tecnologica ha visto un mutamento dell'attenzione che si presta alla pubblicità: basta pensare che ogni giorno una persona vede circa 3000 messaggi pubblicitari di vario genere (loghi, depliant, …) e non gli rimane impresso sostanzialmente alcun messaggio. L'enorme quantità di messaggi pubblicitari a cui è anche inconsapevolmente vittima una persona ha provocato anche ad una perdita di credibilità: le persone che pensano che la pubblicità non dica la verità sono il 76% (Comescore.it, 2011). Di conseguenza, l'azienda deve percepire che anche se mette a disposizioni numerosissime informazioni e crea pubblicità sensazionali, è probabile che queste non vengano credute e non vengano ricordate dalle persone. Poiché le persone reputano inconsistenti le informazioni che vengono date direttamente dall'azienda, ha cominciato ad avere un peso maggiore il word of mouth, il passaparola. Il valore che assume il passaparola nell'influenza delle opinioni è importante: il 67% dei consumatori dichiara di aver acquistato un prodotto sulla base di suggerimenti di amici o conoscenti; il canale della TV influisce solo del 10% e la radio e il cinema del 7% (Comescore.it, 2011).

Gli strumenti che gli utenti esterni all'azienda possono usare per parlare dell'azienda al di fuori degli strumenti controllati sono i siti, i blog, i forum di settore e i social network.

La difficoltà in cui si trovano le aziende è notevole: è impossibile conoscere tutti gli strumenti che permettono il word of mouth a disposizione dell'utente. Intanto è utile capire come l'azienda deve gestire la presenza in questi canali: il principio fondamentale su cui si deve basare il rapporto con gli utenti è la gentilezza. Si possono trovare all'interno della rete utenti che sono soddisfatti dei nostri prodotti e dei nostri servizi, ma anche utenti che non lo sono affatto.

La gestione del contatto "scontento" prevede che l'azienda ascolti i motivi per cui l'utente non è soddisfatto e deve offrirgli le scuse ed, eventualmente, le spiegazioni della scelta che non ha convinto l'utente.

Di seguito riporto il caso di Patrizia Pepe. L'azienda italiana di taratura internazionale è stata incapace di gestire il word of mouth negativo emerso nei social network in seguito ad una campagna promozionale.

In questo caso gli utenti di Facebook dopo aver visto la campagna promozionale, non hanno accusato Patrizia Pepe di un disservizio, ma hanno fatto dei commenti sull'eccessiva magrezza della modella che era presente nel catalogo ( Figura 2.17)

*Figura 2.17: Campagna promozionale di Patrizia Pepe (fonte: www.patriziapepe.com)* 

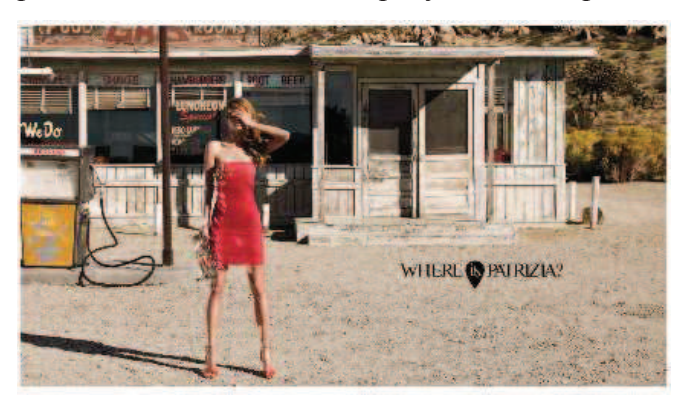

Gli utenti hanno ricevuto immediata risposta da Patrizia Pepe. Qui di seguito riporto la conversazione (Figura 2.18).

*Figura 2.18: Commenti da Facebook – (fonte: www.facebook.com/patrizia pepe)* 

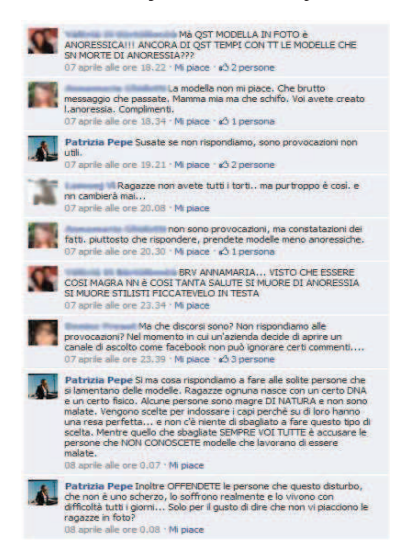

La gestione del social network era affidato ad una giovane neolaureata, che come si legge dalla conversazione, ha reagito in maniera del tutto inadeguata. Questo è un tipico caso di approccio sbagliato alla gestione del parere del cliente: in realtà bastava spiegare le motivazioni per cui era presente quella determinata modella e la conversazione si sarebbe chiusa probabilmente con toni più pacati.

Le risposte che ha dato la neolaureata per conto di Patrizia Pepe ha portato ad un calo delle vendite ed ha causato una perdita di immagine notevole. Per riparare la situazione, nel sito web aziendale Patrizia Pepe ha riportato il suo pensiero e la filosofia aziendale (Figura 2.19).

*Figura 2.19: Commenti da Patrizia Pepe (fonte: www.patriziapepe.com)* 

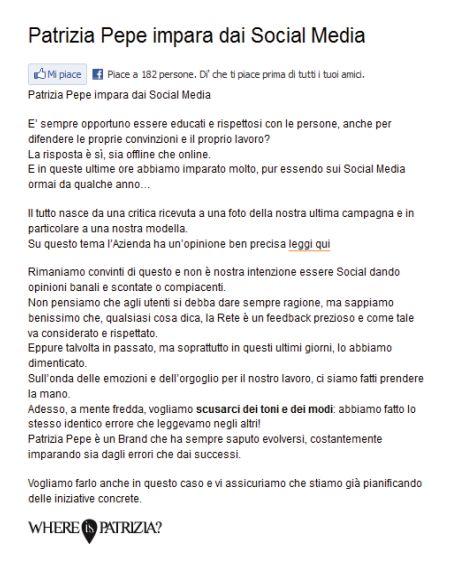

Con il caso di Patrizia Pepe si può notare l'importanza di una gestione di tutta la comunicazione aziendale: la funzione di responsabile del web marketing deve essere affidata a figure competenti che conoscono la realtà aziendale e sanno come gestire le situazioni critiche. Da questo caso inoltre si può vedere che è difficile, anzi impossibile, eliminare delle informazioni sull'azienda, sia che esse siano positive, sia (purtroppo) che siano negative. A distanza di due anni da questa debacle, se si scrive nei motori di ricerca le parole "Patrizia Pepe", esce tuttora tra i primi risultati il caso che ho appena riportato.

## **2.7 Conclusioni**

Il controllo di tutti gli strumenti è essenziale per valutare la reputazione dell'azienda nel mondo virtuale. Come detto precedentemente la gestione delle informazioni all'interno dei canali aziendali può risultare semplice; la gestione delle informazioni che circolano all'esterno degli strumenti controllabili è complicata. Scandagliare la rete alla ricerca di quello che viene detto dell'azienda può portare ad una perdita di tempo notevole.

Google, per facilitare questo compito alle aziende, ha creato uno strumento che permette di controllare un notevole flusso di informazioni. Lo strumento è chiamato "Io sul Web". Viene effettuata una scansione delle informazioni contenute in migliaia di siti internet e Google invia un avviso ogni volta che qualche utente scrive dell'azienda. In questo modo l'azienda può controllare il passaparola virtuale.

# **Capitolo 3 Promuovere l'azienda nel web e valutare l'efficacia delle azioni**

# **3.1 Introduzione: come acquisire i fidelizzare il cliente**

Il Web Marketing comprende tutte le azioni di marketing che hanno come mezzo di attuazione il Web.

Le azioni tipiche del web marketing riguardano (Ghislandi, 2012):

- Il posizionamento sui motori di ricerca
- Banner
- Direct Email marketing

Le aziende devono essere consce che utilizzando sinergicamente gli strumenti appena citati, si riesce ad aumentare il business dell'impresa in termini di aumento di traffico al sito web e ai canali social, arrivando a raggiungere un incremento delle vendite.

# **3.2 Il posizionamento sui motori di ricerca**

Con il termine di posizionamento sui motori di ricerca si indica l'acquisizione di visibilità tra i risultati dei motori di ricerca. Più specificatamente è l'operazione attraverso la quale il sito viene ottimizzato per comparire nei risultati di una ricerca in una posizione il più possibile favorevole e rilevante rispetto ad altri. Il posizionamento sui motori di ricerca dipende da:

- Posizionamento naturale
- Link sponsorizzati
- Popolarità da link.

# **3.2.1 Posizionamento naturale**

L'ottimizzazione del sito web attraverso il posizionamento naturale avviene tramite un costante miglioramento della struttura del sito, del codice sorgente e delle informazioni testuali inserite. La struttura del sito deve essere ad albero e le pagine rilevanti dovrebbero essere raggiungibili dalla home con massimo di tre clic.

I motori di ricerca inoltre preferiscono un sito costruito in modo corretto e semplice nel linguaggio HTML: l'utilizzo di script con linguaggio Java e Flash è sconsigliato.

L'azienda, dopo aver migliorato la struttura e il codice, si deve concentrare sui contenuti da inserire nelle pagine, in quanto i testi sono una base di valorizzazione importante per i motori di ricerca.

Per capire quali contenuti è proficuo inserire, bisogna inizialmente analizzare il proprio sito e i propri concorrenti. Da questa analisi emergono delle parole chiave che, se utilizzate all'interno delle pagine web, portano ad un miglior posizionamento nei motori di ricerca.

# **3.2.2 Posizionamento da link sponsorizzati**

L'ottimizzazione del sito web attraverso link sponsorizzati è noto anche con il termine pay per clic. La tecnica è a pagamento e prevede che l'inserzionista crei un annuncio a cui sono abbinate delle parole chiave e una pagina di destinazione.

Appena un utente inserisce tali parole chiave nel motore di ricerca, viene automaticamente reindirizzato ad una pagina contenente tutti gli annunci collegati a quelle parole chiave.

Se si esegue la ricerca delle parole chiave dal motore di ricerca Google di "software gestionale impresa" come risultato si può trovare una pagina simile a quella riportata nella pagina seguente (Figura 3.1).

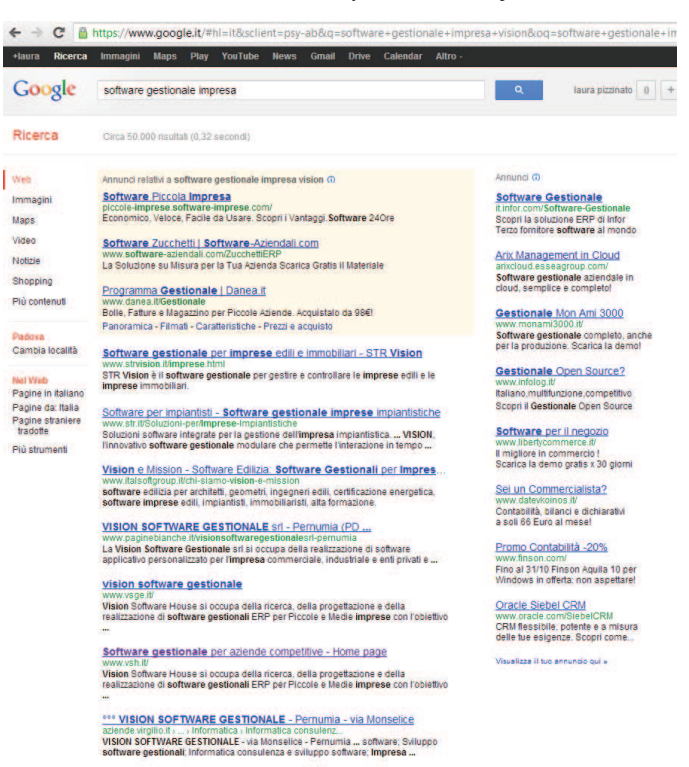

*Figura 3.1: Risultato della ricerca delle keywords "Software Gestionale Impresa"Ottobre 2012* 

Il motore di ricerca Google tramite il servizio di Google Adwords offre alle aziende innumerevoli opportunità dal punto di vista della visibilità nel motore di ricerca. È possibile sfruttare questo servizio secondo due opzioni principali:

- targeting per parole chiave: gli annunci vengono visualizzati per le parole chiave scelte, sia quando son ricercate nel motore di ricerca, sia quando sono attinenti con il contenuto della pagina
- targeting per posizionamento: vengono visualizzati gli annunci dei siti che all'interno del contenuto contengono le parole chiave definite nella ricerca.

Il targeting per parole chiave sui risultati di ricerca rappresenta la campagna a pagamento effettuata dall'azienda per far risaltare in una posizione differente i propri contenuti rispetto a quelli dei suoi concorrenti.

Google all'interno delle sue pagine ha riservato delle particolari zone di preferenza per le aziende attuano una campagna pay per clic.

Nel caso pratico si può vedere all'interno del riquadro di colore arancio le imprese Sole24ore, Zucchetti e Danea che hanno attuato una campagna pay per clic importante: la sezione presente in alto di una pagina google è la più rilevante e anche la più costosa.

Anche la sezione laterale destra è stata destinata per dare visibilità alle imprese che hanno attuato una campagna pay per clic, ma di importanza minore rispetto alle aziende citate precedentemente.

Nella parte rimanente della pagina si posizionano le imprese che hanno attuato un targeting per parole chiave nella rete di contenuti.

Le imprese che sono presenti in questa sezione della pagina come Str, Italsoft e anche Vision Software Gestionale, hanno una struttura interna del sito corretta e utilizzano le parole chiave nei contenuti del sito web aziendale.

Il miglioramento della struttura interna del sito è importante in quanto rappresenta un investimento per il miglior posizionamento non solamente di una pagina, ma del sito web aziendale nella sua interezza.

Ultimamente anche i social media hanno cominciato ad utilizzare forme di pubblicità pay per clic.

La grande quantità di informazioni che si riesce ad avere da un utente che naviga all'interno del social network è notevole: nello storico dell'utente rimane memorizzato quello che ha visitato, di cosa ha parlato, le pagine di cui è diventato fan, i dati personali, la zona geografica in cui si trova,…

I social network pertanto permettono di effettuare pubblicità pay per clic segmentando minuziosamente in categorie gli utenti in base al loro log file (file che memorizza tutte le informazioni di un utente).

Per esempio il social media Facebook permette di selezionare il target a cui l'azienda vuole fare pubblicità. Facebook infatti definisce i destinatari in base alle informazioni che gli utenti inseriscono e condividono sui loro profili. Le aziende possono pertanto sviluppare inserzioni mirate che può essere estesa oltre ai dati anagrafici e geografici e può considerare interesse e preferenze specifiche che l'utente ha espresso.

Questa possibilità è concessa in quanto viene tenuto traccia del "Mi piace" su una pagina, di un'eventuale partecipazione ad un evento, di interessi che sono stati inseriti nella propria pagina personale, perfino delle pagine che sono state solamente aperte.

# **3.2.3 La popolarità da link**

Per assicurarsi dei buoni posizionamenti nei motori di ricerca è indispensabile ottenere dei link da siti esterni. Si può raggiungere questo obiettivo attraverso una strategia di costruzione e reperimento di link che comprende, per esempio, l'emissione di comunicati a siti dedicati, l'invio del proprio link a siti correlati all'argomento, l'invio di documenti blog rilevanti. Pertanto, per ottenere il reindirizzamento dei link da siti esterni, bisogna basarsi sulla creazione di contenuti ritenuti interessanti dagli esperti del settore. È utile fare un cenno all'importanza del PageRank dei siti a cui passiamo i nostri contenuti e link. Il PageRank è un algoritmo in base al quale il motore di ricerca Google decide l'ordine da dare alla pagina dei risultati; questo indice considera oltre 200 parametri, ognuno con un suo peso: alcuni di questi si conoscono altri sono ancora ignoti. Un parametro conosciuto per il calcolo del PageRank è il numero di link in ingresso che puntano al sito a partire da altri siti. Il PageRank è un indice compreso tra 0 e 10, è assegnato ad ogni pagina ed + aggiornato e pubblicato mensilmente. Pertanto per aumentare la nostra visibilità, è utile distribuire i nostri contenuti e link a siti che possiedono un PageRank maggiore di 4 o 5.

All'interno della rete pertanto è utile conoscere il proprio Page Rank e vengono messi a disposizione validi strumenti online per calcolare il valore di questo indice per i siti.

Www.prchecker.info consente di conoscere il Page Rank. Ne sono comunque presenti moltissimi altri.

#### *Caso pratico Vision Software Gestionale*

Inserendo il link del sito di Vision Software Gestionale è risultato che il Page Rank è 3/10. Il livello di questo indice è basso e la direzione aziendale ha cercato di spiegare i motivi per cui non è ad un livello accettabile:

- La struttura del sito è obsoleta: Vision Software Gestionale si è appoggiata ad una piattaforma per poter gestire al meglio i propri contenuti; il software che sta alla base di questa piattaforma non è aggiornato dal 2008

- L'area ftp che contiene tutti i file da scaricare dal sito www.vsh.it è stata oggetto di virus: Vision Software Gestionale non aveva installato un software di protezione valido; una volta che l'azienda si è accorta di problemi durante il download dei files ha eseguito un'accurata scansione ed è riuscita ad eliminare i virus che infestavano i documenti da scaricare. Generalmente anche i motori di ricerca si accorgono se all'interno di un sito web qualcosa non va. Nel caso specifico, durante i mesi di luglio ed agosto, il 90% dei clienti dell'azienda non riuscivano ad entrare nel sito di Vision Software Gestionale, in quanto appariva il messaggio che dichiarava il sito "malevolo". L'assistenza di Google ha spiegato che era presente all'interno del sito aziendale una procedura che danneggiava gli utenti che visitavano il sito: per questo motivo Vision Software Gestionale ha scansionato tutta l'attività del sito ed ha notato che erano presenti dei virus.
- Le campagne promozionali non sono state fatte regolarmente, pertanto si è notato anche un basso livello di presenza di nuovi utenti all'interno del sito
- I link che referenziano il sito sono pochi

La strategia di miglioramento del Page Rank del sito di Vision Software Gestionale prevede che venga rinnovato il software su cui si basa il sito, o quantomeno aggiornato. Inoltre l'azienda prevede di avvalersi di software antivirus sia per l'area ftp ma anche per le pagine del sito: vuole aumentare il controllo ed evitare che virus compromettano l'attività virtuale.

Inoltre Vision Software Gestionale sta avviando collaborazioni con associazioni locali (Confindustria, Artigiani, Trasportatori,…) che provvedono a referenziare il sito.

La procedura di miglioramento del Page Rank prevede un miglioramento dell'indice nel lungo tempo. Pertanto devono essere investite risorse costantemente.

### **3.3 I banner**

I banner sono la pubblicità più classica e diffusa nella rete. Questa forma di messaggio promozionale consiste in un'immagine generalmente dinamica (ma la si può trovare anche statica) che comprende animazioni e suoni in modo da attirare l'attenzione del maggior numero di utenti. I banner generalmente sono inseriti in siti web d'interesse come forum o blog.

La funzione dei banner è di informare dell'esistenza di un prodotto o di un servizio e proporre le motivazioni per le quali l'utente dovrebbe acquistare il prodotto; chi clicca in un web banner, generalmente è interessato a quel determinato prodotto. È importante, quindi, definire la categoria di utenti che cliccano, in quanto rappresentano un target ideale e definisce anche i siti web in cui è utile posizionare i banner.

Molti banner si basano su sistemi di pagamento Click Thrugh Rate. Il CTR è il tasso che misura l'efficacia di una campagna pubblicitaria online: l'azienda che ha un banner inserito in un sito ospite, paga il proprietario del sito in base al numero di utenti che hanno cliccato nel banner.

# **3.3.1 Posizionamento dei banner**

È già stato trattato quanto è importante la struttura a "F" per poter costruire un sito web efficace e altre tecniche che consentono di stimolare l'utente a rimanere o a comprare i prodotti-servizi proposti. Per un posizionamento efficace dei banner bisogna considerare un'altra struttura, detta "mappa termica".

*Figura 3.2: La mappa termica (Ghislandi, 2012)* 

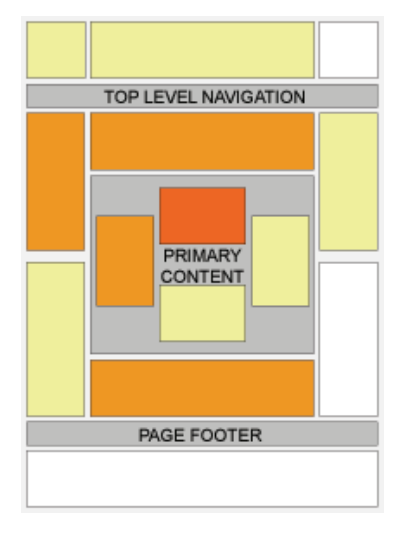

L'immagine ci mostra dove è utile posizionare i banner all'interno di una pagina web. È utile notare che si possono avere differenti dimensioni di banner, comunque quadrati oppure rettangoli. Dalla mappa termica si evince che per ottenere un maggiore CTR è importante inserire i banner nella zona arancione e rossa. Per avere un successo maggiore è utile posizionare la pubblicità nella parte alta della pagina e comunque nei pressi dei contenuti più interessanti.

Bisogna considerare che questi parametri però non sono universali: ogni sito ed ogni banner hanno particolari fattori che possono influenzare l'attenzione dei visitatori; bisogna pertanto testare la posizione nei vari siti dei banner e si ha così un quadro preciso della convenienza e dell'efficacia della pubblicità.

È importante notare che l'evoluzione dei codici di programmazione ha consentito alle aziende di inserire i banner in posizioni non fisse e di fare pubblicità in modo dinamico. Basti pensare tutte quelle volte che si accede a qualche sito e spuntano delle immagini da qualsiasi parte dello schermo. È interessante notare che queste immagini sono costruite in modo che l'utente sia costretto a cliccarci sopra per poter chiudere l'animazione e, spesso, invece di chiudere la pubblicità l'utente si sbaglia e si trova all'interno del sito o della landing page.

Questa tipologia di pubblicità è detta banner popup ed è considerata molto invasiva e seccante dagli utenti: infatti sono state create alcune applicazioni che consentono di bloccare la visualizzazione dei popup all'interno dei browser. Esiste una tipologia di popup, i pop-under, considerata meno intrusiva: invece di apparire in primo piano, questa si posiziona su una nuova finestra del proprio programma di navigazione, in modo da non disturbare l'utente nella lettura.

Negli ultimi anni il banner popup ha accolto un ampio interesse da parte di tutte le aziende; per la costruzione di questa pubblicità ci si rivolge a più categorie di consulenti: gli specialisti di web marketing ed ingegneri informatici possono arrivare a costruire banner animati che catturano l'attenzione dell'utente. I banner popup in genere riguardano prodotti e servizi non specifici che si rivolgono e possono risultare interessanti a praticamente tutte le persone come viaggi, vestiti, assicurazioni, …. Questa tipologia di pubblicità è creata generalmente su richiesta dei grandi brand, che riescono a sostenere i costi dovuti alla creazione della pubblicità e riescono far ospitare il banner nei siti più visitati. Difficilmente le piccole e medie imprese decidono di intraprendere un investimento per questo tipo di pubblicità online.

## **3.4 Il Direct E-mail Marketing**

L'E-mail Marketing è la strategia di promozione nel web che utilizza come canale di diffusione del messaggio la posta elettronica (Ghislandi, 2012).

Si differenzia dallo spamming, la pubblicità non desiderata, in quanto il Direct E-mail Marketing si avvale di liste di persone che hanno espresso il loro consenso per ricevere pubblicità o newsletter su un determinato argomento. Le finalità di questo strumento sono l'acquisizione di nuovi clienti, la fidelizzazione della clientela e il rafforzamento del brand.

Il direct email marketing è una strategia vincente secondo le aziende perché:

- È meno costoso e istantaneo rispetto alla pubblicità cartacea;
- Permette di tracciare gli utenti e avere a disposizioni diversi indici utili di valutazione dell'andamento della campagna, come il tasso di apertura dell'e-mail, i riscontri positivi e negativi, le disiscrizioni,…;
- Permette di fare test per vedere quale tipo di messaggio produce migliori risultati in base al pubblico cui si rivolge.

A queste valutazioni quantitative, bisogna anche considerare che il direct e-mail marketing è vincente rispetto al marketing cartaceo tradizionale in quanto è possibile fare informazione mirata ad un particolare settore di nicchia.

Un elemento importante per attuare un'efficace Direct E-Mail Marketing è il possesso di liste a cui inviare le proprie proposte. Ci sono due tipologie di liste:

- La mailing list rappresenta la lista degli indirizzi e-mail fornita dai clienti direttamente all'azienda. È molto importante in quanto l'azienda gestisce i contatti in piena autonomia;
- Le banche dati rappresentano delle liste di contatti acquisite da terzi. È essenziale assicurarsi che gli utenti abbiano prestato consenso esplicito per l'articolo 10 della legge 675 sulla privacy semplicemente per il fatto di possedere l'indirizzo; inoltre l'azienda deve richiedere il consenso anche per poter inviare messaggi con scopo pubblicitario. Generalmente si invia una mail ai contatti della banca dati in cui si chiede il consenso per poter inviare messaggi di carattere pubblicitario: il ritorno di risposta a questa mail di consenso è praticamente nullo. Per ovviare a questo inconveniente, la pratica più utilizzata dalle aziende è affittare i database. I proprietari delle liste inviato per conto dell'azienda il messaggio pubblicitario ai loro contatti. È compito dell'azienda creare un messaggio che stimoli gli utenti ad arrivare nel sito web dell'azienda e iscriversi alla newsletter.

Questo tipo di promozione marketing comprende tre tipologie di messaggi e-mail strutturati differentemente:

- Newsletter: un messaggio e-mail periodico;
- Pubblicitario: un messaggio contenente una proposta commerciale o la pubblicità all'azienda;
- Informativo: un messaggio e-mail inviato in modo automatico al singolo destinatario, come per esempio una comunicazione, gli auguri di compleanno, il messaggio di benvenuto,....

*Figura 3.3: Proposta commerciale Vision ERP – Direct E-mail Marketing* 

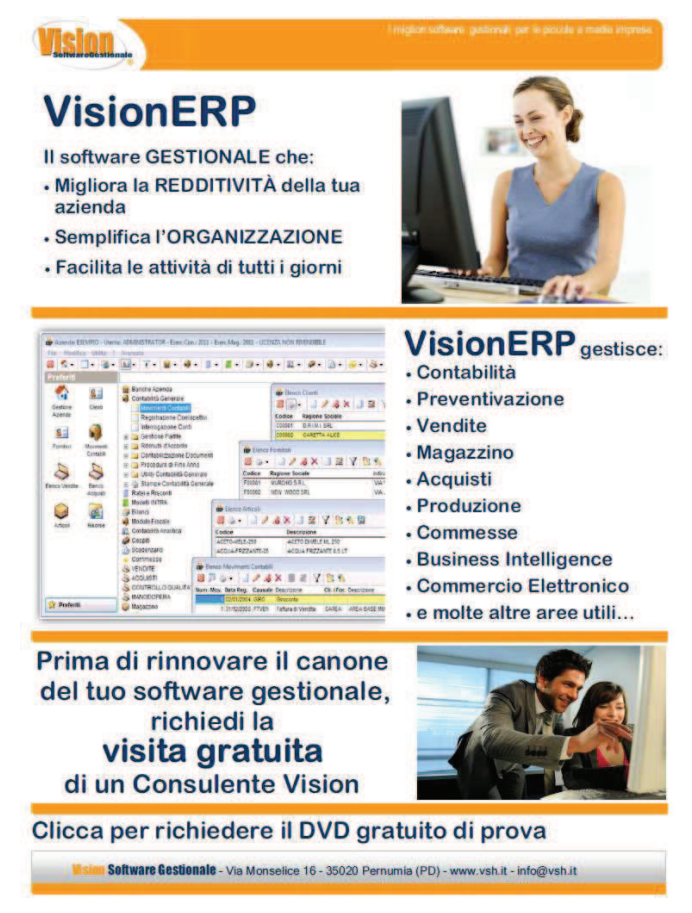

La figura 3.3 mostra il direct e-mail marketing che effettua Vision Software Gestionale. La proposta rappresenta il messaggio di tipo pubblicitario che invia l'azienda ai suoi utenti. La proposta è generalmente inviata ad una moltitudine di utenti che derivano da:

- Database acquistati
- Liste in affitto (da www.Guidamonaci.it)
- Database ricevuti da propri rivenditori
- Database delle associazioni di categoria
- Database interno,

Gli utenti all'interno di questi database sono tutti suddivisi per categoria e pertanto Vision Software Gestionale riesce a compiere promozioni anche mirando a determinati segmenti di utenti: per esempio un utente che è fa parte della categoria trasportatori, riceverà proposte commerciali ed informative sul prodotto VisionTrasporti; il negoziante riceverà esclusivamente le proposte sul prodotto VisionRetail. Questa segmentazione permette di creare proposte e comunicazione personalizzate: in questo modo l'utente è interessato a ricevere informazioni da Vision Software Gestionale e difficilmente sarà portato a cancellarsi dalla lista dell'azienda.

Le proposte di Vision Software Gestionale seguono tutte il layout della figura 3.3.

La struttura della proposta prevede:

- Una fascia iniziale e una finale con riportato il logo e le informazioni per contattare l'azienda
- Una prima sezione con il nome del prodotto ed una breve spiegazione delle sue caratteristiche; inoltre è riportata l'immagine aziendale che ricorda la home page del sito
- Una seconda sezione dove sono spiegate in una maniera migliore le caratteristiche; è presente anche un'immagine che mostra la grafica del software che si sta promuovendo
- Una terza sezione che invita l'utente a contattare l'azienda. Vision Software Gestionale in questa proposta invita l'utente di richiedere il DVD di prova gratuito: cliccando quella sezione l'utente viene rimandato alla compilazione del form di richiesta dati (figura 2.4). Nel migliore dei casi l'azienda riesce a conoscere l'identità di un potenziale cliente e avvia la procedura di contatto commerciale.

La proposta è fedele ai colori aziendali e riporta anche l'immagine aziendale che si trova nella documentazione cartacea e nella home page del sito.

L'uso di immagini è chiave per Vision Software Gestionale: poiché il software è di piacevole impatto grafico, si vuole mostrare questa particolare caratteristica.

I messaggi sintetici all'interno di ogni sezione sono studiati in modo da lasciar impresso all'utente il maggior numero di informazioni.

Si voleva poter inserire al posto dell'immagine un video: purtroppo la maggior parte degli strumenti di posta non consente la visualizzazione dei messaggi contenenti i video e li classifica come posta indesiderata.

È stata prestata attenzione anche al peso della proposta che è stata inviata via mail. Questa pesa 3 Kbyte: maggiore è il peso dell'e-mail, maggiore è la probabilità che i server di posta la classifichino come inattendibile o che gli utenti non la guardino.

Le proposte commerciali di Vision Software Gestionale in definitiva sono tutte allineate per quanto riguarda il layout: tutte utilizzano la stessa formattazione e si rivolgono ai segmenti di utenti corretti. Le proposte contengono tutte un invito a ricevere un DVD di prova: Vision Software Gestionale ha notato che con l'introduzione all'interno del messaggio di questa formula si son ricevuti maggiori riscontri da parte degli utenti. Le proposte commerciali di Vision Software Gestionale rimandano tutte alla pagina del sito relativa: è inutile che una proposta commerciale non permetta direttamente di rimandare al sito, in quanto perde del tutto la sua efficacia.

# **3.4.1 Tecniche per un Direct E-Mail Marketing efficace**

Come in qualsiasi strumento di promozione di web marketing bisogna agire sul contenuto, ma per il direct e-mail marketing bisogna occuparsi anche dell'oggetto del messaggio.

L'oggetto del messaggio è il primo filtro per gli utenti e influenza considerevolmente il tasso d'apertura dell'e-mail: il mittente deve essere innanzitutto riconoscibile e l'oggetto deve contenere la promessa di quello che si legge all'interno dell'e-mail.

All'interno del messaggio e-mail, oltre ad inserire un layout ed un contenuto interessante, è utile aggiungere delle immagini per invogliare gli utenti alla lettura (anche se alcuni programmi di posta elettronica ne bloccano di default il download).

Infine, bisogna integrare il messaggio ai social media per migliorare la qualità del contatto e profilare le utenze. I risultati dell'Osservatorio di E-mail Marketing Statistics di Mailup del 2011 dimostrano che l'inserimento di un link di condivisione ad un social media all'interno di un messaggio e-mail spedito per scopi commerciali, migliora il tasso di apertura del 18%. L'osservatorio ha analizzato che solo il 3% delle 800.000 aziende che utilizza il servizio di Direkt E-Mail Marketing di Mailup e che ha fatto una campagna di e-mail ha inserito un link o un bottone che puntava ad un social media. Il fatto che l'aggiunta di un semplice logo, come quello di facebook, twitter, youtube o altro social media, aumenti il tasso di apertura del messaggio del 18% deve invogliare le aziende ad avere una gestione integrata di tutti gli strumenti di web marketing. Gli indici che son risultati da questo studio rafforzano nuovamente la convinzione che le aziende non adottano una strategia di web marketing nel loro piano di marketing e che sono incerte su come sfruttare i social network per il loro business.

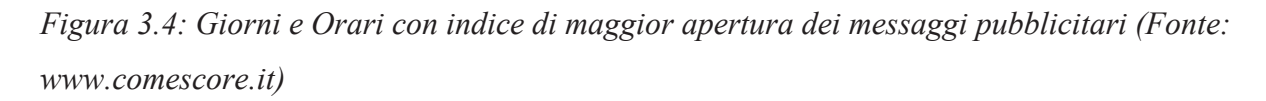

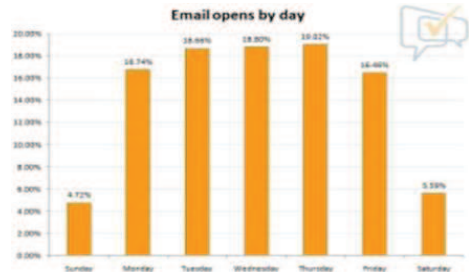

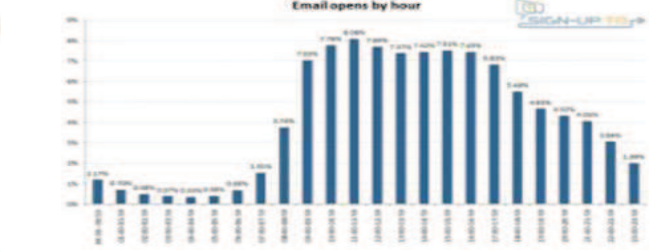

È inoltre importante prestare attenzione al giorno e all'orario di invio del messaggio e-mail promozionale figura 3.4. È da preferire l'invio di e-mail il martedì, mercoledì e giovedì, in quanto è sconsigliato il lunedì perché l'utente è poco propenso alla lettura di messaggi pubblicitari e generalmente ha molte e-mail da smaltire; anche il venerdì è sconsigliato, perché l'utente non presta grande attenzione al messaggio pensando già al weekend; ovviamente è imprudente procedere all'invio di e-mail il sabato e la domenica, perché non verranno lette prima del lunedì. Per quanto riguarda l'orario è preferibile l'invio dopo le ore 9.30 fino alle 18.00: è sconsigliato comunque l'invio durante la pausa pranzo e non troppo tardi al pomeriggio, perché la lettura potrebbe avvenire la mattina seguente.

# **Capitolo 4: Web analytics: cosa misurare e perché. Valutiamo l'efficacia delle azioni del web marketing**

# **4.1 Introduzione**

on questo capitolo si mette l'accento sulle statistiche e le metriche che permettono di valutare l'attività di promozione online.

Nel web sono disponibili diverse applicazioni atte ad estrapolare le statistiche; tutte si occupano di misurare i comportamenti dei visitatori all'interno del sito web, nelle landing pages e negli altri strumenti di promozione online.

I tool per le web analytics consentono di:

- Conoscere la provenienza degli utenti
- Comprendere cosa ricercano i visitatori
- Vedere come gli utilizzano il sito
- Dedurre indicazioni utili per migliorare il sito
- Valutare se gli investimenti per la promozione online dell'azienda è efficace.

Sono disponibili strumenti di web analytics a pagamento e gratuiti. Ultimamente ha preso larga diffusione il tool che ha messo a disposizione Google: Google Analytics. Inserendo delle stringhe all'interno del codice sorgente delle pagine web che vogliamo analizzare, Google Analytics riesce a tirar fuori i dati d'interesse e a creare le statistiche.

# **4.2 I mattoni della web analytics**

Gli strumenti di web analytics forniscono molte statistiche. Le principali misure su cui si basano praticamente tutti questi tool sono:

- Il numero di visite
- Il numero di visitatori unici e di visitatori unici assoluti
- Il tempo di permanenza nella pagina o nel sito
- Il Bounce-rate
- La percentuale di uscita
- L'Engagement
- Le sorgenti di traffico
- Il CTR.

## **4.2.1 Il numero di visite**

Il numero di visite o sessioni è inteso come il conteggio del numero dei visitatori che arrivano sul sito e navigano su una o più pagine. E' una misura poco precisa, perché se l'utente lascia il browser aperto senza interazione oppure se esce dal browser e riprende successivamente la sessione, viene conteggiata una nuova visita.

Data l'inesattezza questo dato è poco utile se lo si utilizza per misurare le visite nel sito. Al contrario è ritenuto interessante se lo si utilizza in una landing page che ospita una pubblicità: è utile, perché maggiori sono le visite, maggiore è il numero di pubblicità che si possono ospitare, in quanto si sa che verranno visualizzate da molti utenti.

## **4.2.2 Visitatori unici e visitatori unici assoluti**

Come è stato appena ribadito, il numero di visite è una misura fuorviante, pertanto i tool di misurazione delle statistiche hanno creato un file che permette comunque di avere una misura più precisa di questo dato.

Innanzitutto si è proceduto a distinguere il numero di visitatori unici e di visitatori unici assoluti.

Il file che permette al tool di capire se un visitatore è unico o unico assoluto è chiamato cookie. Il cookie è un file di testo che viene inviato da un server ad un client e poi rimandato indietro, senza subire modifiche, ogni volta che il client accede allo stesso server del sito.

Dal momento che la misura è basata su un file, anche questa non è del tutto affidabile, perché i cookie possono essere eliminati.

In generale, comunque, maggiore la differenza tra le visite e i visitatori unici assoluti, maggiore è il numero di visitatori che sono tornati più di una volta nella pagina.

# **4.2.3 Tempo per pagina o sul sito**

Altro dato interessante è la misura del tempo che indica quanto il visitatore è rimasto all'interno della pagina o nel sito. I sistemi di rilevamento delle web analytics annotano nel proprio database l'orario in cui una pagina viene caricata; successivamente, quando il navigatore chiede un'altra pagina interna al sito, viene annotata l'ora in cui è pervenuta la nuova richiesta: a questo punto il sistema di rilevazione ricava il tempo che il navigatore ha trascorso sulla pagina sottraendo dall'orario di caricamento della nuova pagina la richiesta della pagina antecedente.

L'unico e notevole inconveniente è l'impossibilità di misurare il tempo di permanenza sull'ultima pagina del sito, perché manca la chiamata del server della pagina esterna al sito. Di conseguenza, è anche impossibile misurare correttamente il tempo di permanenza totale sull'intero sito.

*Figura 4.1: Tempo di permanenza per pagina o sito (Ghislandi, 2012)* 

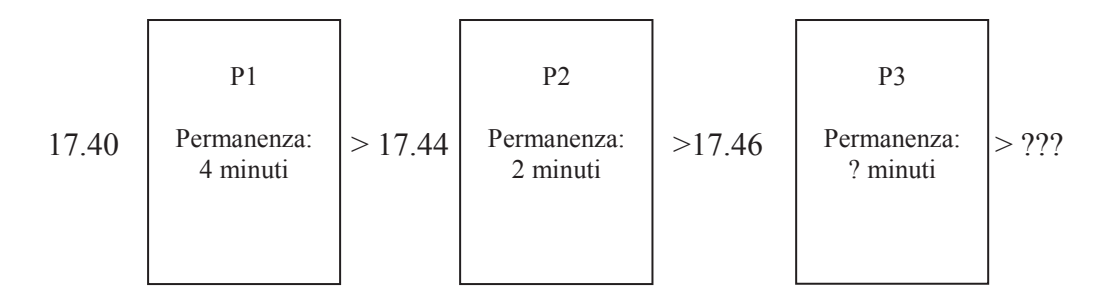

Durata sessione P3 sconosciuta; durata sessione intero sito: 6 minuti + K

Altro inconveniente è la lettura di questa statistica nel caso in cui il visitatore sta leggendo un blog: generalmente l'utente legge un unico post e poi esce dal sito, pertanto il dato è inconsistente. Inoltre, anche l'apertura di più finestre e schede di navigazione non consente di avere una misura corretta del tempo di permanenza del sito, perché le chiamate delle pagine sito non sono richiamate correttamente dal server.

Il conteggio del tempo in valore assoluto è quindi una misura inattendibile. Usando il dato in senso relativo per differenza può invece essere utile, perché si riescono ad identificare quali sono le sezioni più visualizzate e per quanto tempo trattengono il visitatore. È utile analizzare l'incrocio dei dati provenienti dalle fonti di traffico (e dei siti referenziati) con i dati risultati dall'analisi dei tempi di permanenza: in questo modo l'azienda può capire quali siti portano più traffico e di maggiore qualità e può decidere su quali fonti puntare maggiormente e quali abbandonare.

Un ultimo dato che permette all'azienda di valutare è la tendenza al rapporto di 1:1 tra il tempo trascorso nel sito e il numero di pagine viste: in genere un utente dedica un minuto alla lettura di una pagina; se i dati derivanti dal nostro sito web sono differenti, è utile procedere ad un'analisi per capire cosa c'è che non va.

# **4.2.4 Bounce-rate**

È un indice che misura la percentuale di visite di una sola pagina. E' un dato interessante per misurare l'andamento dell'intero sito, la pagina di ingresso e le landing page.

È importante scegliere correttamente le pagine in cui misurare il bounce-rate; le pagine con poche visite non hanno rilevanza statistica: in base al tipo del sito e alla sua ampiezza possiamo stabilire una soglia minima su cui basare l'analisi di dettaglio

È molto utile misurare la frequenza di rimbalzo per le diverse pagine di ingresso: si possono scoprire quali sono le più ribalzate (e quindi l'azienda può procedere a migliorarle o ad eliminarle) e anche quali pagine portano maggior traffico a tema (le pagine con minor frequenza di rimbalzo, che generalmente possono provenire da siti referral o campagne pay per clic).

# **4.2.5 La percentuale di uscita**

È un indice che individua le pagine dalle quali la gente esce più spesso. È una misura importante per capire se e quali pagine sono da migliorare.

L'Engagement è un indice connesso alla percentuale di uscita. Questo valore indica il grado di coinvolgimento di un utente verso un sito e della fedeltà al sito. Nello specifico, l'Engagement può misurare:

- *Frequency* 

intesa come misura del numero di visite effettuate da un visitatore in un determinato periodo di tempo

- *Recency* 

il tempo medio trascorso tra due visite dello stesso navigatore.

# **4.2.6 Sorgenti di traffico**

Le sorgenti di traffico rappresentano un parametro importantissimo per valutare l'efficacia delle azioni promozionali, del posizionamento nei motori di ricerca e della notorietà del brand.

Generalmente gli strumenti di misurazione suddividono in tre principali categorie la tipologia delle sorgenti di traffico:

- Traffico diretto: gli utenti che digitano direttamente l'URL del sito
- Referral: i siti che contengono un link che reindirizza al sito dell'azienda
- Motori di ricerca: si distingue ulteriormente tra il traffico generato dal motore di ricerca e il traffico derivante dalle azioni a pagamento.

# **4.2.7 Conversion Rate**

Si era già trattato del significato e dell'importanza di questo indice: è il rapporto tra il numero di visitatori e i visitatori che si sono registrati.

È molto utile segmentare questo dato per tipologia di sorgenti di traffico: l'azienda può pertanto analizzare in maniera più scrupolosa le proprie sorgenti di traffico e può capire su quali sorgenti puntare maggiormente.

# **4.3 Come utilizzare le web analytics**

Per tutte le statistiche appena trattate ha poco senso analizzare il dato puntuale. Invece è utile valutare questi indici in base all'andamento nel tempo e alle sorgenti di traffico.

È possibile migliorare la lettura dei dati e fare un'analisi più accurata segmentando:

- Il tasso di conversione della pagina sorgente e delle pagine viste
- Gli abbandoni, considerando la sorgente, le pagine viste precedentemente e la pagina di abbandono
- I tempi di permanenza nella pagina sorgente e nelle altre pagine;
- Le parole chiave, considerando quali sono quelle che indirizzano maggiormente alle pagine dell'azienda
- Le campagne pay per click: valutandole in base al tempo di permanenza nella pagina ed in base al bounce rate.

L'azienda deve sempre definire degli obiettivi misurabili, in modo da valutare se l'andamento dell'attività di promozione nel Web è positivo o meno.

Gli strumenti di valutazione delle analitiche web permettono di definire gli obiettivi secondo i seguenti criteri:

- Destinazione URL: con l'utilizzo di corrispondenze esatte si possono impostare come obiettivi una o più pagine di destinazione.
- Durata della visita: che deve essere maggiore o minore di un certo tempo;
- Pagine/Vista: deve essere maggiore, minore o uguale ad un determinato numero per sessione.

Una volta definiti questi obiettivi, l'azienda deve valutare quali sono le sorgenti che riescono a reindirizzare il maggior traffico al sito aziendale o che maggiormente raggiungano gli obiettivi predefiniti. Pertanto, oltre a distinguere il traffico diretto, da referral o dai motori di ricerca è utile definire gli utenti che derivano da:

- Azioni di E-mail Marketing
- Altri siti con la referenza dell'azienda
- Banner
- Social Media
- Campagne Pay per clik
- Altre fonti

In altre parole, l'azienda deve essere in grado di misurare gli effetti di ogni azione di marketing che decide di fare per promuovere il sito. Per esempio, se un'azienda invia una newsletter contenente i link dei prodotti, dovrebbe anche capire in che misura l'azione di marketing ha inciso nelle statistiche.

I tool di rilevamento delle analitiche riescono a classificare con precisione, in qualsiasi occasione, tutte le fonti di traffico e misurano con precisione se e quanto rendono, aggiungendo dei parametri predefiniti agli URL presenti nella newsletter.

#### *Caso pratico Vision Software Gestionale*

Vision Software Gestionale si rivolge a due servizi per controllare l'andamento dell'attività online. I due servizi sono:

- Google Analytics
- Mailup.

Google Analytics è un servizio libero e gratuito che Google ha messo a disposizione di tutti gli utenti. Google riesce a ricavare tutte le statistiche grazie all'inserimento di un codice html all'interno delle pagine del sito. Vision Software Gestionale ha suddiviso in due macrocategorie le statistiche web:

- Un'analisi per il sito web aziendale, il cui link è www.vsh.it
- Un'analisi per la landing page www.visionoem.it

Appena si entra nella piattaforma di Google Analitycs, si può subito notare l'andamento generale delle visite ai due siti: il gestionale oem ha un valore di -64,44%, mentre www.vsh.it di +11,42 (figura 4.2).

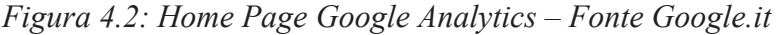

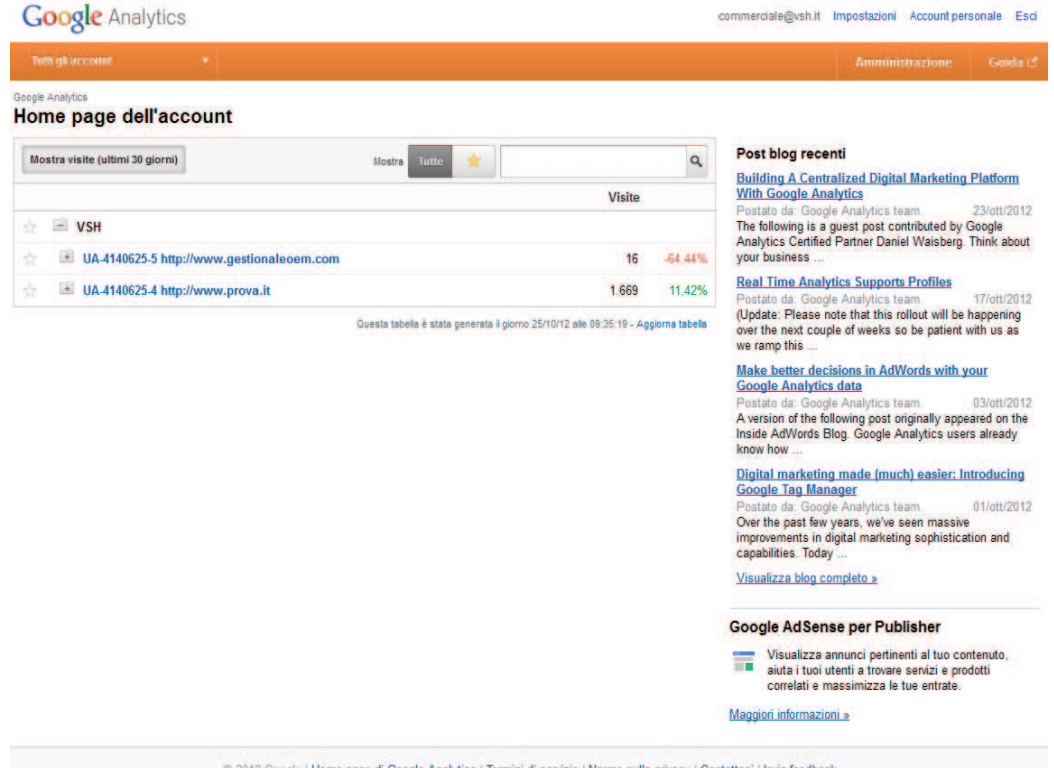

La pagina di Vision OEM è influenzata dalle campagne di e-mail marketing; difficilmente una persona che non conosce la pagina riesce ad andarla a visitare. Il sito web aziendale invece mostra un andamento positivo, in quanto Vision Software Gestionale potrebbe aver mandato comunicazioni ai clienti o alla generale lista di contatti che li rimandava tutti a visitare il sito web aziendale. Cliccando su una macroarea, Google Analytics permette di analizzare in maniera più dettagliata le proprie visite.

*Figura 4.3: Analisi dell'andamento del sito con Google Analytics* 

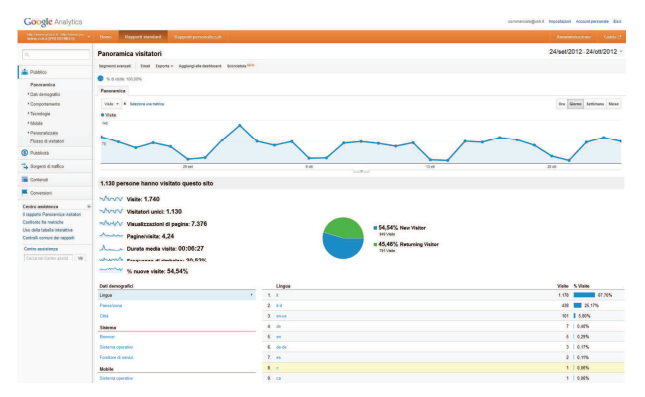

Viene immediatamente mostrata la panoramica dei visitatori, una serie temporale di valori che mostra il numero di visitatori all'interno del sito prendendo come riferimento l'ultimo mese. È permesso di fare analisi temporali considerando anche l'ora, il giorno, una particolare settimana o un particolare mese.

La serie mostra una stagionalità settimanale marcata: durante i weekend il numero dei visitatori cala drasticamente.

Tendenzialmente i visitatori del sito sono circa 70 al giorno. Si può notare un picco delle visite nei giorni 1 e 2 ottobre rispettivamente con 76 e 124 visite.

Facendo un'analisi interna si è intuito che il maggior afflusso di presenze nel sito è dovuto al fatto che il 28 e 29 settembre è stato organizzato un evento per i propri rivenditori: è sempre utile capire i motivi di eventuali outliers.

Successivamente viene analizzato più da vicino il numero di visitatori.

Google analytics effettua una divisione in base a:

- Visite
- Visitatori Unici: il numero di visitatori contati una sola volta nell'ultimo mese
- Visualizzazioni di pagina: il numero di pagina visualizzate che comprende anche singole pagine visualizzate più volte
- Rapporto Pagine / Visita: il numero medio di pagine visualizzate durante una visita al sito
- Durata media della visita
- Frequenza di rimbalzo: la percentuale di visite di una sola pagina o visite in cui la persona esce dal sito dalla stessa pagina in cui è entrata
- Percentuale di nuove visite.

Questi dati sono di notevole importanza per Vision Software Gestionale, in quanto riesce ad avere una panoramica generale delle visite al sito.

Vision Software Gestionale crede comunque che questi dati sono indici bassi: pertanto deve attuare una strategia che riesca ad aumentare il numero dei visitatori e di visitatori unici all'interno del sito, per esempio inviando newsletter, aumentando il numero di eventi,…

# *Figura 4.4: Analisi dell'andamento delle campagne online con Mailup.it*

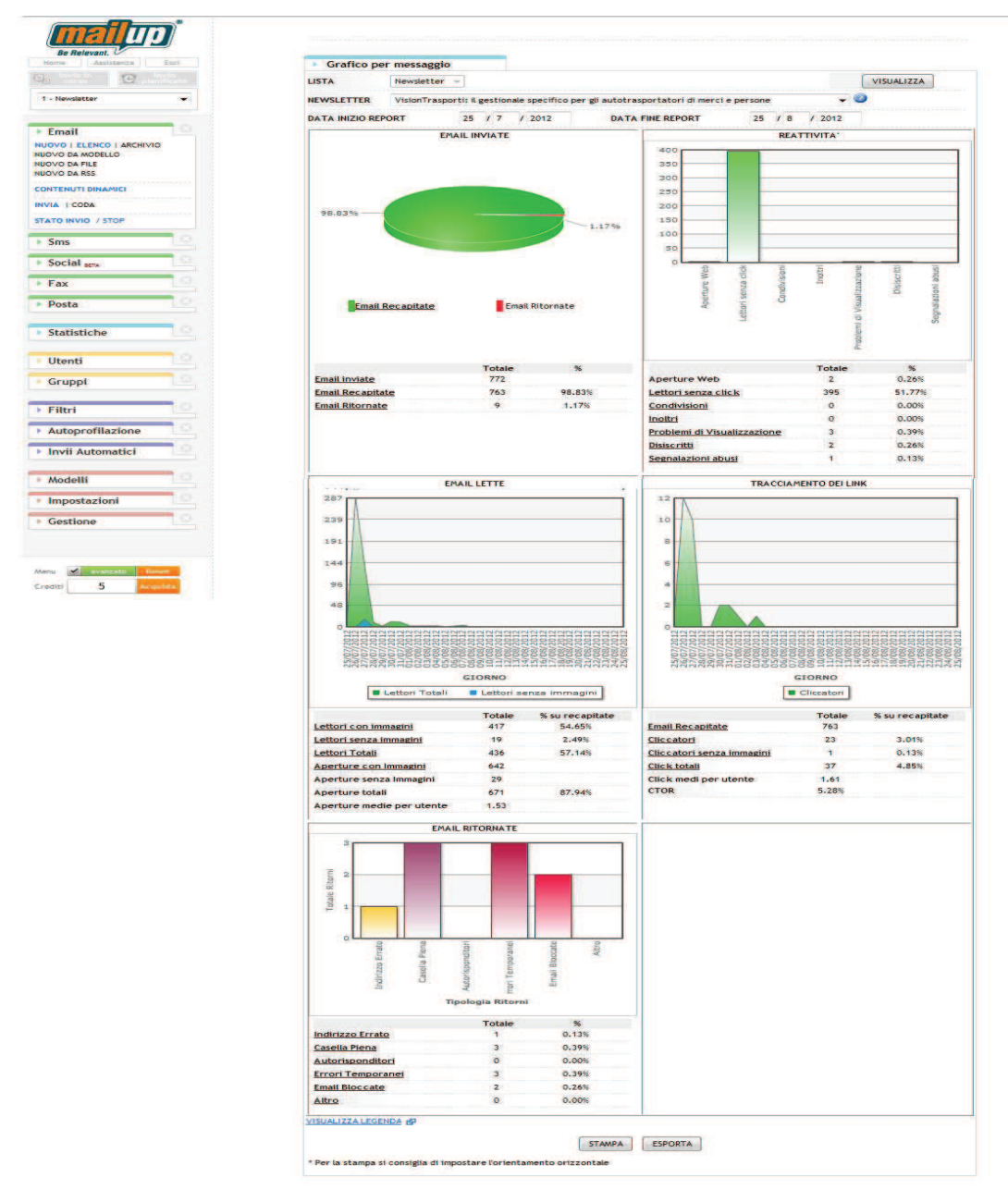

Il servizio di Mailup è un servizio a pagamento che consente a Vision Software Gestionale di analizzare l'andamento delle sue campagne promozionali.

Vision Software Gestionale utilizza questo strumento per poter analizzare con precisione l'andamento di:

- newsletter periodiche inviate
- e-mail di promozione commerciale
- comunicazioni che invia ai propri clienti e rivenditori.

Mailup offre i risultati in maniera sintetica e dettagliata. Mailup offre informazioni come:

- statistica del numero di lettori della e-mail
- statistica degli utenti che decidono di non ricevere più comunicazioni e-mail
- permette di conoscere il numero di utenti che ha avuto problemi nella visualizzazione della pagina
- …

Una statistica importante è l'analisi del numero di clic che ha fatto un lettore ad una determinata mail: Mailup permette di vedere nel dettaglio questo dato.

Generalmente Vision Software Gestionale effettua una promozione commerciale via e-mail. Tendenzialmente analizza l'andamento dei lettori della promozione due – quattro e otto giorni dopo che questa è stata inviata. Vision Software Gestionale può vedere gli utenti che hanno cliccato più volte nella e-mail: generalmente questi utenti sono i più interessati al contenuto, pertanto Vision Software Gestionale fa contattare da un responsabile commerciale l'utente, il quale potrebbe successivamente diventare un cliente.

Questo è possibile perché Mailup permette di inserire all'interno della piattaforma dei database i classici campi anagrafici, di contatto ed è concesso anche la personalizzazione di alcuni campi (per Vision Software Gestionale è utile sapere anche se utilizzano già un software). All'interno di Mailup pertanto è presente un database che deve essere anch'esso costantemente aggiornato.

L'unione dei dati di entrambi gli strumenti permette di avere una visione più chiara dell'andamento via web. Generalmente quando viene inviata una proposta commerciale (che rimanda al sito) a tutto il database di utenti (circa 25000 persone), si avranno statistiche specifiche per il contenuto della email nella piattaforma Mailup, ma si avrà anche una statistica nella piattaforma di Google Analytics.

# **4.4 Conclusioni**

Gli strumenti a disposizione degli addetti al marketing per poter analizzare l'andamento dell'attività online sono moltissimi.

Ritengo che Google Analytics sia sviluppato in maniera adeguata e consenta di estrarre dati importanti. Google Analytics è uno strumento di facile implementazione ed il fatto che è uno strumento disponibile gratuitamente penso sia utile che tutte le aziende lo utilizzino come strumento di analisi e verifica dell'attività online.

Gli strumenti a pagamento (come Mailup) permettono di estrarre anch'essi dati importanti. Nel caso pratico Mailup consente di individuare nel dettaglio l'attività di un singolo contatto: tutte le informazioni che si hanno sull'utente permettono quindi un maggior controllo sulle azioni commerciali e promozionali che gli si possono rivolgere.

Penso comunque che ci debba essere un'integrazione di tutti gli strumenti per riuscire a dare una valutazione fondata dell'attività di web marketing dell'azienda.

Gli strumenti a disposizione nella rete (come Google Analytics, Mailup,…) devono essere comunque integrati ad un supporto informativo dell'azienda. Come abbiamo visto nel caso pratico, può accadere che l'andamento dell'attività online presenti anomalie. Nel caso pratico il supporto informativo interno all'azienda ha segnalato che la presenza del valore anomalo era dovuto all'organizzazione di un evento ed è noto che un'occasione di questo genere ci sia un aumento delle visite all'interno del sito: senza l'ausilio delle informazioni esterne al web, non si sarebbe potuto risalire al motivo di questo elemento outlier.

# **Conclusioni**

Al termine del mio percorso di studio ritengo che l'attività di addetto al Web Marketing durante lo stage formativo sia stata un'esperienza interessante. Mi ha permesso di avere competenze finale tema che mi ha sempre affascinato ed ho potuto affinare le conoscenze acquisite durante il periodo di istruzione all'Università, inoltre ho potuto confrontarmi con una realtà aziendale e più in generale lavorativa, che mi ha permesso di crescere professionalmente e soprattutto come persona.

Avrei voluto avere più tempo e maggiori strumenti per svolgere l'analisi e redigere

questa relazione. Comunque, ritengo che lo studio che ho effettuato sia una fotografia dello

scenario attuale del Web marketing e spero di aver convinto dell'utilità di questa particolare attività marketing.

Il caso pratico di Vision Software Gestionale mostra quante sono le implicazioni di cui si deve tenere conto quando si svolge un'attività di questo tipo. Ribadisco che all'interno dell'azienda devono pertanto essere presenti risorse umane che si dedicano completamente a questa attività, perché è un'attività che non può mai esser trascurata.

# **Bibliografia e Sitografia**

- Miles Jan, 1996, "Knowledge intensive business services: their role as users, carriers and sources of innovation", Ashgate, Doloreux David
- Kotler Philip, 2005, "Marketing Management", la Feltrinelli, Giorgio Scott
- Varaldo Riccardo, 1986, "Marketing", il Mulino, Varaldo Riccardo
- Ghislandi Roberto, 2012, "Il Manuale dell'E-Commerce", Apogeo, Fabio Brivio
- Bonaventura Barbara, 2011, "Web Marketing come strumento di business", Apogeo, Baldissera
- Miranda L., 2000, "Internet Marketing: le nuove strategie del marketing on line", Hoepli, Philip Kotler
- Angeli Franco, 1997, La pubblicità, il Mulino, Leggio A.
- Pace L. e Salvan Alessandra, 2001, "Introduzione alla statistica", Cedam
- www.wikipedia.it
- www.bcg.it
- www.fattoreinternet.it
- www.istat.it
- www.comescore.com
- www.vsh.it
- www.vision-forum.it
- www.youtube.it/vsgecommerciale
- www.sitoperfetto.it
- www.nikeid.com
- www.lego.it
- www.ikea.it
- www.patriziapepe.com
- www.facebook.com/patriziapepe
- www.google.it
- www.analytics.google.it
- www.mentis.it
- www.fita.it

# **Ringraziamenti**

Dedico questa tesi a mamma Paola, papà Guerrino e a mio fratello Riccardo che mi hanno sempre seguito, aiutato e compreso.

Con questa tesi vi voglio ricordare quanto vi voglio bene. Sempre.

Un grazie speciale alla nonna Maria che mi ha sempre supportato ed attende con ansia questo momento.

Ringrazio il nonno Paolo, tutti gli zii ed i miei cugini per essermi stati sempre d'aiuto.

Un grazie speciale a Mattia per essermi sempre stato vicino, per avermi incoraggiato e per aver sempre creduto nelle mie capacità.

Un grazie particolare a Jennifer, Luca ed Ylenia compagni di corso e di vita su cui posso sempre contare.

Un grazie speciale Leo, Angy e Laura, i miei più cari amici.

Grazie alle mie compagne di squadra: Vale, Barba, Bea, Sgisgi, Mela, Paola, Sophi, Ross. Grazie ai miei nuovi ed ex colleghi: Gale, Luca, Casto, Filbi, Fede, Paolo Baldan, Eri, Pera, Pasquale, Chine, Pier, Mauri, Andrea Baldan, Max, Paride, Vittorio, Dario T, Nick.

Un grazie particolare al Prof. Marco Paiola per la sua disponibilità e per avermi aiutato nella redazione di questa tesi.